#### SCUOLA DI SCIENZE

Corso di Laurea Magistrale in Matematica

## AMBIENTI DIGITALI PER L'APPRENDIMENTO: LABORATORI DIDATTICI IN UNA SCUOLA SECONDARIA DI I GRADO

Tesi di Laurea in Didattica e Pedagogia Speciale

Relatrice: Prof.ssa MANUELA FABBRI

Presentata da: LORENZA PRENCIPE

Correlatore: Prof. PAOLO NEGRINI

Anno Accademico 2020-2021

Alla mia famiglia

# Indice

## Introduzione

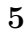

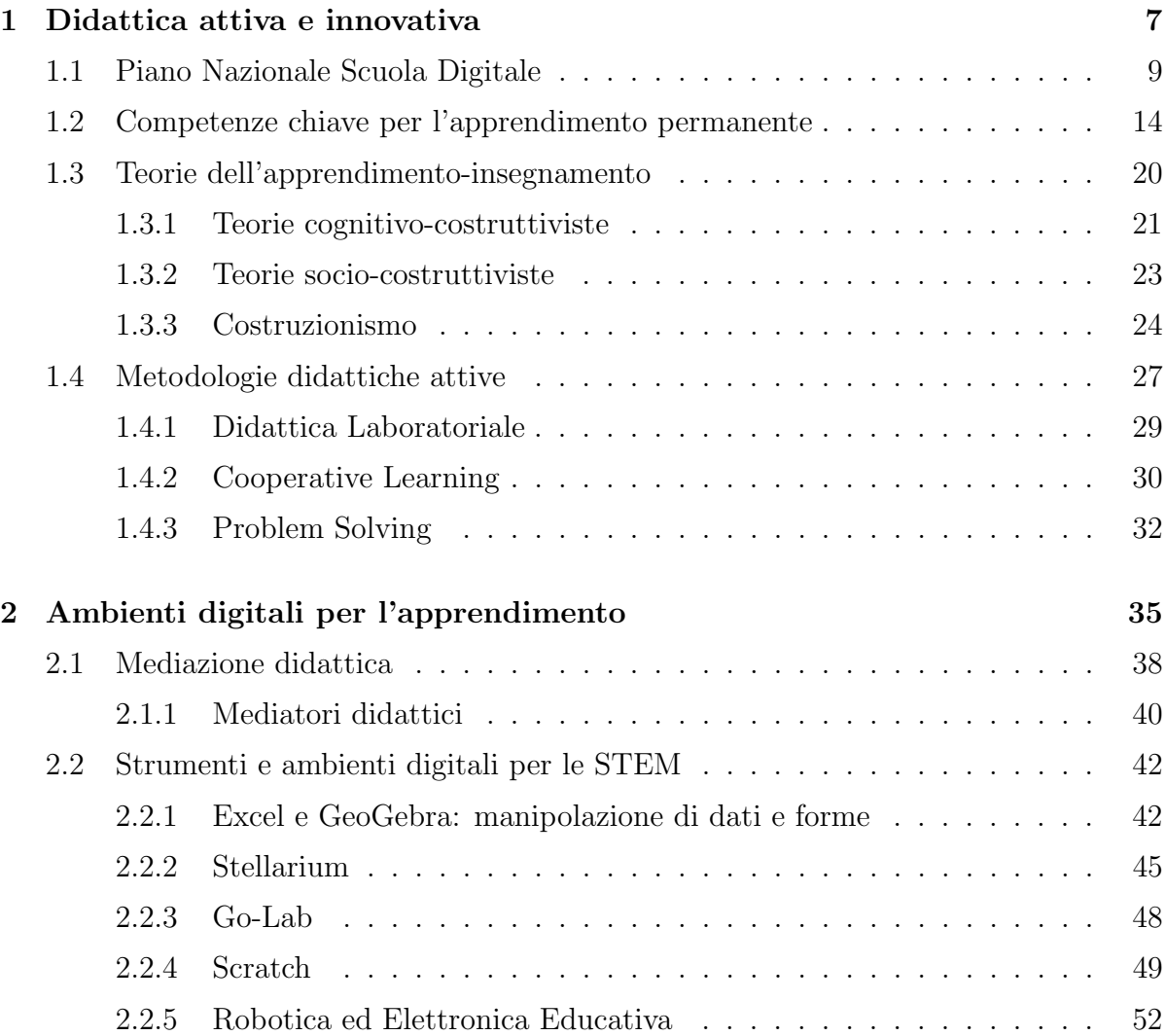

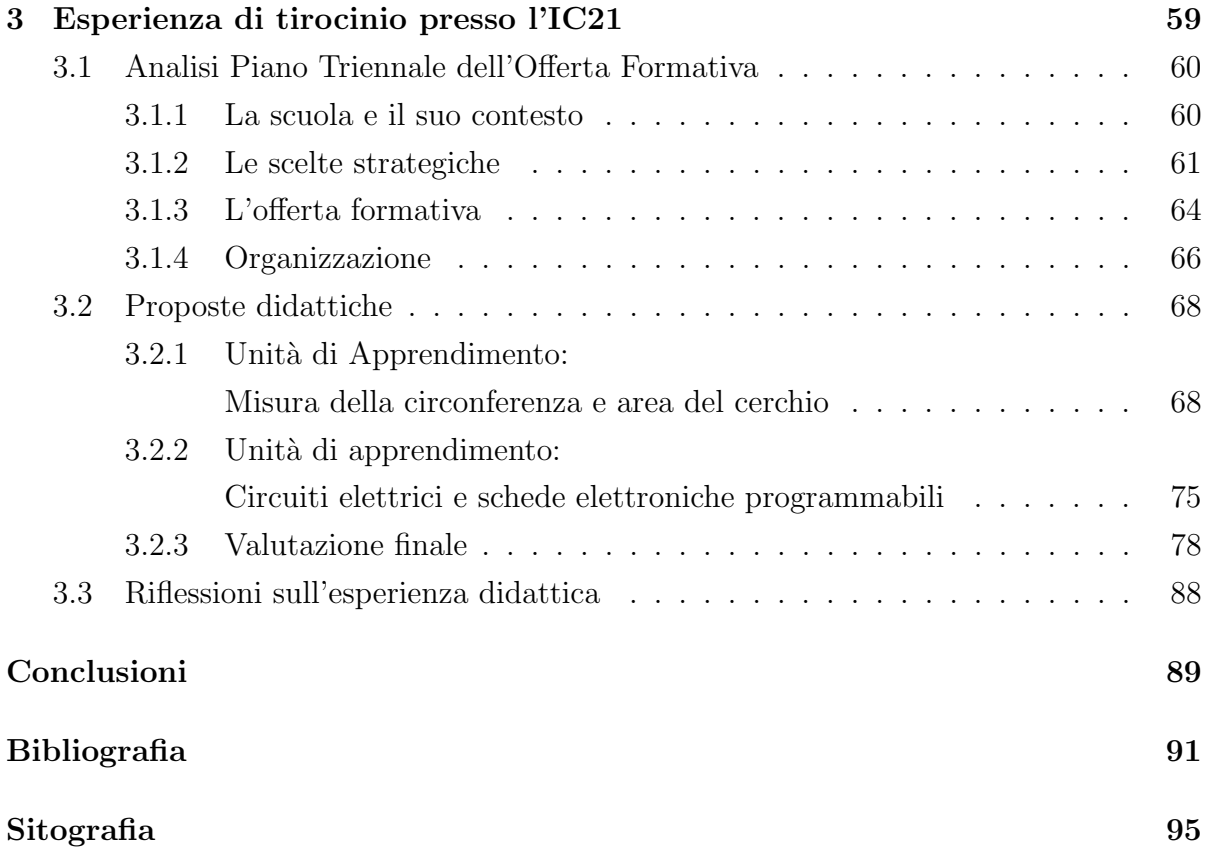

## Introduzione

La pandemia dovuta alla diffusione del Coronavirus, fin dai primi mesi del 2020, ha obbligato a riorganizzare le attività didattiche in base alle esigenze connesse al contenimento dei contagi. Nell'affrontare questa emergenza, i dispositivi elettronici e la connettività sono risultati fondamentali per la sostituzione della didattica in presenza con quella a distanza. L'impatto ha fatto emergere sicuramente tante criticit`a, ma ha costretto anche i più scettici ad adeguare la propria offerta formativa, per rispondere concretamente alle necessità emerse e per non interrompere la relazione educativa e il processo di apprendimento attivato con i propri alunni.

Ciò ha rappresentato un punto di rottura ma anche di svolta per il sistema scolastico, che ha dovuto riconoscere la centralità degli strumenti tecnologici nell'attivazione di ambienti digitali per l'apprendimento, in grado di coinvolgere e connettere insegnanti e studenti anche fuori dall'aula tradizionalmente intesa. Questo ha ridotto significativamente il divario tra generazioni, inducendo molti docenti a sperimentare le nuove tecnologie con più naturalezza, accelerando il cambiamento già prefigurato nel Piano Nazionale Scuola Digitale e nelle Raccomandazioni Europee.

Per orientare le nuove generazioni all'uso consapevole delle nuove tecnologie, la mediazione didattica operata dal docente assume un ruolo centrale per facilitare gli apprendimenti, affiancando i new media a quelli tradizionali.

A tal proposito la scelta degli approcci pedagogici e delle metodologie didattiche si rivela essenziale, quindi sono stati esaminati gli apporti che possono fornire le varie teorie e studi per strutturare la propria proposta didattica.

Sono stati presi in esame alcuni strumenti digitali in grado di attivare strategie didattiche innovative e inclusive, che ho avuto modo di sperimentare durante il percorso universitario e mettere in atto durante il tirocinio.

In quest'ottica, coerentemente con il contesto scolastico di riferimento, in linea con il

curricolo verticale esplicitato nel Piano Triennale dell'Offerta Formativa e tenendo conto dei bisogni educativi degli alunni, sono state proposte due unità di apprendimento in una classe terza della scuola secondaria di primo grado Carlo Pepoli, appartenente all'Istituto Comprensivo 21 di Bologna, che dispone di avanzate risorse tecnologiche.

## Capitolo 1

## Didattica attiva e innovativa

Nell'anno scolastico 2019-2020, durante il periodo di emergenza pandemica da SARS-CoV-2, in seguito alle restrizioni relative alla "mobilità" imposte dalla normativa, la scuola ha immediatamente avviato la DAD (didattica a distanza) per tenere saldo il legame con gli studenti sia sul piano affettivo e relazionale, sia su quello didattico, più strettamente legato alle discipline, ponendosi come importante punto di riferimento e facendo leva sull'interesse degli alunni e sul loro coinvolgimento, attraverso l'utilizzo di strumenti digitali.

Con il decreto legge 8 aprile 2020, n. 22 (convertito, con modificazioni, con Legge 6 giugno 2020, n. 41) all'articolo 2, comma 3, la didattica a distanza, inizialmente facoltativa, diventa obbligatoria [1] attraverso "l'organizzazione dei tempi di erogazione, degli strumenti tecnologici, degli aiuti per sopperire alle difficolt`a delle famiglie e dei docenti privi di sufficiente connettività"  $[2]$ .

Inizialmente hanno fronteggiato con immediatezza l'emergenza quelle scuole che avevano già avviato in presenza delle attività di didattica integrativa, trasferendo tale esperienza dalle classi reali a quelle virtuali.

Le Linee guida per la Didattica digitale integrata, adottate dal Ministero dell'Istruzione con il decreto n. 39 del 26/06/2020, hanno in seguito richiesto l'adozione, da parte delle Scuole, di un Piano da mettere a sistema "qualora si rendesse necessario sospendere nuovamente le attività didattiche in presenza a causa delle condizioni epidemiologiche contingenti" [2].

La crisi pandemica ha fatto emergere le "fragilità" della scuola in generale, ma ha rappre-

sentato nel contempo un'occasione di riflessione per attivare e accelerare il cambiamento già prefigurato nel Piano Nazionale Scuola Digitale (PNSD).

Il termine DDI (didattica digitale integrata) era infatti già presente nel PNSD [3], in SPAZI E AMBIENTI PER L'APPRENDIMENTO:

- "L'educazione nell'era digitale non deve porre al centro la tecnologia, ma i nuovi modelli di interazione didattica che la utilizzano. Tutti gli spazi della scuola, e oltre, devono essere allineati a questa visione di cambiamento. Per lungo tempo, e per ragioni strutturali ancora adesso, gli spazi della didattica sono stati subiti, ereditati da tempi in cui metodologie e necessità erano di altra natura. In un regime di risorse contenute, gli interventi ad essi associati sono stati prevalentemente di tipo conservativo. Occorre invece che l'idea di spazi, a partire dagli interventi a favore dell'edilizia scolastica, e includendo una riconfigurazione funzionale degli ambienti per l'apprendimento, vadano nella direzione di una visione sostenibile, collaborativa e aperta di scuola in cui didattica e progettualit`a possano avvenire ovunque, in cui spazi comuni e ambienti collaborativi giocano un ruolo centrale."
- tra gli OBIETTIVI:
	- "Trasformare i laboratori scolastici in luoghi per l'incontro tra sapere e saper fare, ponendo al centro l'innovazione
	- Passare da didattica unicamente "trasmissiva" a didattica attiva, promuovendo ambienti digitali flessibili
	- Ripensare la scuola come interfaccia educativa aperta al territorio, all'interno e oltre gli edifici scolastici"
- tra le AZIONI: "Azione  $\#$ 4 Ambienti per la didattica digitale integrata"
- "La didattica digitale parte in classe, ma si realizza anche negli ambienti comuni, predisposti alla collaborazione, nei laboratori, nelle biblioteche scolastiche, che devono ritornare ad essere luoghi dove sviluppare o proseguire l'attività progettuale e l'incontro tra sapere e saper fare."

La DDI (didattica digitale integrata) è da intendersi quindi non come sostitutiva, bensì come complementare alla didattica in presenza.

### 1.1 Piano Nazionale Scuola Digitale

La legge 107 del 13 luglio 2015 (Riforma del sistema nazionale di istruzione e formazione e delega per il riordino delle disposizioni legislative vigenti) [4], conosciuta come "La Buona Scuola", richiama quanto già previsto dal DPR 275/99 (Regolamento recante norme in materia di autonomia delle istituzioni scolastiche, ai sensi dell'art. 21 della legge 15 marzo 1997, n. 59) ma definisce molti aspetti pratici e organizzativi ed inserisce come elemento innovativo l'istituzione di un "organico dell'autonomia", per dare piena attuazione a quanto già previsto dall'art.21 della legge 59/1997 (Delega al Governo per il conferimento di funzioni e compiti alle regioni ed enti locali, per la riforma della pubblica amministrazione e per la semplificazione amministrativa). Introduce alcune novità:

- Il PTOF (Piano Triennale dell'Offerta Formativa), che rappresenta il documento fondamentale e costitutivo dell'identit`a culturale e progettuale di una Istituzione Scolastica (comma 14).
- Il PNSD (Piano Nazionale Scuola Digitale), volto a rendere la tecnologia digitale uno strumento didattico di costruzione delle competenze (comma 57) e occupandosi in particolare dello sviluppo delle competenze digitali da privilegiare, con particolare riguardo al pensiero computazionale, all'utilizzo critico e consapevole dei social network e dei media, nonch´e alla produzione e ai legami con il mondo del lavoro (comma 7, lettera h). Le istituzioni scolastiche a decorrere dall'anno scolastico 2016-2017 hanno dovuto promuovere, all'interno del PTOF, azioni coerenti con le finalit`a, i principi e gli strumenti previsti nel Piano Nazionale Scuola Digitale.

"Il Piano Nazionale Scuola Digitale `e un pilastro fondamentale de La Buona Scuola (legge 107/2015), una visione operativa che rispecchia la posizione del Governo rispetto alle pi`u importanti sfide di innovazione del sistema pubblico: al centro di questa visione, vi sono l'innovazione del sistema scolastico e le opportunità dell'educazione digitale." [3]. Il Piano Nazionale Scuola Digitale (PNSD) è il documento del MIUR volto alla realizzazione di un percorso di innovazione e digitalizzazione del sistema scolastico italiano, che rende l'offerta educativa e formativa coerente con i cambiamenti, le esigenze e i ritmi del mondo contemporaneo, in cui reale e virtuale sono strettamente interconnessi.

Questo Piano parte dall'idea di scuola come spazio inclusivo e aperto, che sostiene l'apprendimento permanente (life-long) e diffuso in tutti i contesti (life-wide), formali e non formali.

Vengono delineati quattro passaggi fondamentali:

#### 1. Strumenti

Gli strumenti rappresentano le condizioni che facilitano il miglioramento della scuola e vengono distinti in:

#### • Accesso

Per consentire l'accesso di ogni scuola alla società dell'informazione servono fibra ottica, cablaggio interno e connettività.

#### • Spazi e ambienti per l'apprendimento

Vengono suggeriti tre possibili modelli per la progettazione e la realizzazione di ambienti per la didattica digitale integrata:

- aule "aumentate" dalla tecnologia, che garantiscano la fruizione individuale e collettiva di web e contenuti;
- spazi alternativi per l'apprendimento, in grado di facilitare la collaborazione di più classi e accogliere la formazione-docenti;
- laboratori mobili, per trasformare le aule tradizionali in spazi multimediali, attraverso l'uso di dispositivi e strumenti diversificati a seconda dei bisogni.

Durante le attività didattiche la scuola digitale deve contemplare l'utilizzo di dispositivi personali, promosso attraverso le politiche di BYOD (Bring Your Own Device).

Inoltre vengono finanziati investimenti nei laboratori, che riguardano quattro interventi in particolare:

- dotare gli Istituti comprensivi e le scuole del primo ciclo di "atelier creativi e laboratori per le competenze chiave", dove poter approcciare alla robotica e all'elettronica educativa, al pensiero computazionale, alla logica e agli artefatti, per stimolare l'apprendimento trasversale;
- rafforzare gli indirizzi professionalizzanti della scuola secondaria di secondo grado, aggiornando la pratica didattica mediante il potenziamento in chiave digitale dei laboratori caratterizzanti;

#### 1.1. PIANO NAZIONALE SCUOLA DIGITALE 11

- $\Diamond$  istituire "laboratori territoriali per l'occupabilità", coordinati con le politiche locali per il lavoro e le imprese, per accogliere la formazione dei giovani senza lavoro e NEET;
- promuovere laboratori "School-friendly" presso musei, parchi tecnologici, enti di ricerca ed altri spazi esterni.

Infine, l'innovazione dell'edilizia scolastica punta a realizzare ambienti didattici fruibili e attrattivi, in cui convivano la sostenibilità e l'apertura al territorio.

#### • Identità digitale

Per agevolare l'accesso ai servizi digitali MIUR, risulta fondamentale la creazione di profili digitali per ogni studente e docente, associati ad applicazioni per interagire virtualmente con il mondo scolastico.

#### • Amministrazione digitale

La digitalizzazione amministrativa, gestionale e didattica della scuola rappresenta un grande risparmio di tempo e risorse, oltre che un potenziamento delle comunicazioni scuola-famiglia.

#### 2. Competenze, contenuti

#### • Competenze degli studenti

Le competenze digitali hanno un ruolo trasversale e verticale: se da un lato supportano le dimensioni cognitive, operative, trasversali e metacognitive, dall'altro sono indispensabili per l'alfabetizzazione informativa e digitale (information literacy e digital literacy), necessaria per una cittadinanza attiva.

#### • Digitale, imprenditorialità e lavoro

Inoltre le competenze digitali si traducono in un maggior ventaglio di opportunit`a nel mondo del lavoro, a prescindere dai percorsi specialistici in campo digitale, e rappresentano un possibile stimolo per lo spirito di imprenditorialità.

#### • Contenuti digitali

La transizione al digitale incrementa le potenzialità dei libri di testo, fornendo la possibilità di utilizzare contenuti aperti e disponibili online, sia durante l'apprendimento in classe, sia per lo studio individuale e domestico. In tal senso

si promuove l'adozione e l'autoproduzione di contenuti digitali, in particolar modo se appartenenti alle Risorse Educative Aperte (OER, Open Educational Resources), rendendo "eventuale" quella dei libri di testo.

#### 3. Formazione

Il personale scolastico deve essere formato all'innovazione didattica e alla visione di scuola digitale; il dirigente scolastico, il direttore amministrativo e il docente "animatore digitale" rivestono dei ruoli strategici, formando un team coeso verso questa direzione. Viene quindi fornita ad un numero limitato di docenti e dirigenti scolastici la possibilità di frequentare corsi di alta formazione digitale, presso i migliori centri ed università del mondo.

#### 4. Accompagnare la scuola nella sfida dell'innovazione

La sfida dell'innovazione presuppone un piano strategico di accompagnamento su vari livelli:

- ogni scuola ha bisogno di un "animatore digitale" che animi e metta in azione le politiche del PNSD, rendendo partecipe il personale, gli studenti e le rispettive famiglie;
- il MIUR, oltre a mappare la rete di scuole più partecipi alla realizzazione di questa sfida, rappresenta un punto di riferimento che presta attenzione ad ascoltare periodicamente i loro feedback per realizzare le nuove versioni del PNSD;
- vengono sviluppati accordi territoriali per valorizzare le specificità;
- inoltre sono stipulati accordi con enti esterni, per creare uno "Stakeholders' Club" per la scuola digitale;
- il MIUR prevede una galleria di esempi concreti e buone pratiche, al fine di accompagnare e informare le scuole;
- viene predisposto un Osservatorio per la scuola digitale, che monitori quantitativamente e qualitativamente il Piano e la sua attuazione nelle scuole;
- partendo dal monitoraggio condotto dall'osservatorio, un comitato Scientifico analizza i dati e suggerisce come allineare il Piano alle pratiche della comunità scientifica internazionale;

### $1.1. \quad {\rm PIANO\ NAZIONALE\ SCUOLA\ DIGITALE} \qquad \qquad 13$

- infine, molte politiche di accompagnamento sono esplicitate proprio attraverso le azioni del PNSD.

## 1.2 Competenze chiave per l'apprendimento permanente

Il sistema scolastico italiano assume come orizzonte di riferimento verso cui tendere il quadro delle competenze-chiave per l'apprendimento permanente. Inizialmente il Parlamento europeo e il Consiglio dell'Unione europea nella Raccomandazione del 18 dicembre 2006 delineano otto competenze chiave [5]:

- 1. comunicazione nella madrelingua;
- 2. comunicazione nelle lingue straniere;
- 3. competenza matematica e competenze di base in scienza e tecnologia;
- 4. competenza digitale;
- 5. imparare a imparare;
- 6. competenze sociali e civiche;
- 7. spirito di iniziativa e imprenditorialit`a;
- 8. consapevolezza ed espressione culturale.

La prima risposta del sistema scolastico italiano, nell'attento confronto con gli altri sistemi scolastici europei, appare nel decreto ministeriale 31 luglio 2007 (Indicazioni per la scuola d'infanzia e del primo ciclo di istruzione. Indicazioni per il curricolo), che intende promuovere e consolidare le competenze culturali basilari e irrinunciabili tese a sviluppare progressivamente, nel corso della vita, le competenze-chiave europee.

Il decreto ministeriale 22 agosto 2007, n. 139 (Regolamento recante norme in materia di adempimento dell'obbligo di istruzione, ai sensi dell'articolo 1, comma 622, della legge 27 dicembre 2006, n. 296) [6], definisce successivamente le otto competenze chiave di cittadinanza da acquisire al termine dell'istruzione obbligatoria, che rappresentano una specificazione delle competenze chiave europee, piuttosto che riferirsi direttamente a quelle:

1. Imparare ad imparare

- 2. Progettare
- 3. Comunicare
- 4. Collaborare e partecipare
- 5. Agire in modo autonomo e responsabile
- 6. Risolvere problemi
- 7. Individuare collegamenti e relazioni
- 8. Acquisire ed interpretare l'informazione

Nel D.M. 139/2007 [6] vengono inoltre definite le Competenze di base a conclusione dell'obbligo di istruzione:

"I saperi e le competenze per l'assolvimento dell'obbligo di istruzione sono riferiti ai quattro assi culturali (dei linguaggi, matematico, scientifico-tecnologico, storico-sociale), contenuti nell'allegato 1). Essi costituiscono «il tessuto» per la costruzione di percorsi di apprendimento orientati all'acquisizione delle competenze chiave che preparino i giovani alla vita adulta e che costituiscano la base per consolidare e accrescere saperi e competenze in un processo di apprendimento permanente, anche ai fini della futura vita lavorativa."

Il 16 novembre 2012 `e stato pubblicato il decreto ministeriale n. 254 (Regolamento recante indicazioni nazionali per il curricolo della scuola dell'infanzia e del primo ciclo d'istruzione, a norma dell'articolo 1, comma 4, del decreto del Presidente della Repubblica 20 marzo 2009, n. 89). Rispetto alle Indicazioni del 2007, quelle del 2012 introducono [7]:

- il concetto di prescrittività (le Indicazioni Nazionali diventano obbligatorie);
- il Profilo delle Competenze che "descrive, in forma essenziale, le competenze riferite alle discipline di insegnamento e al pieno esercizio della cittadinanza che un ragazzo deve mostrare di possedere al termine del primo ciclo di istruzione. Il conseguimento delle competenze delineate nel profilo costituisce l'obiettivo generale del sistema educativo e formativo italiano";

• i Traguardi per lo sviluppo delle competenze: "Al termine della scuola dell'infanzia, della scuola primaria e della scuola secondaria di primo grado, vengono fissati i traguardi per lo sviluppo delle competenze relativi ai campi di esperienza ed alle discipline. Essi rappresentano dei riferimenti ineludibili per gli insegnanti, indicano piste culturali e didattiche da percorrere e aiutano a finalizzare l'azione educativa allo sviluppo integrale dell'allievo".

Vengono abolite le aggregazioni in Aree presenti invece in quelle del 2007.

La Raccomandazione Del Consiglio del 22 maggio 2018 relativa alle competenze chiave per l'apprendimento permanente [8], aggiorna quella precedente del 18 dicembre 2006, per delineare un nuovo quadro di riferimento europeo. Gli intenti principali del quadro di riferimento sono:

- identificare e definire le competenze chiave necessarie per una cittadinanza attiva e per l'inclusione sociale;
- fornire un quadro di riferimento europeo per i decisori politici, i formatori e la comunità sociale;
- promuovere lo sviluppo delle competenze chiave per l'apprendimento permanente.

Le competenze sono intese come una "combinazione di conoscenze, abilità e atteggiamenti", in cui:

- le conoscenze rappresentano un'insieme di "fatti e cifre, concetti, idee e teorie che sono gi`a stabiliti e che forniscono le basi per comprendere un certo settore o argomento";
- le abilità indicano la capacità di ottenere risultati attraverso le conoscenze;
- gli atteggiamenti riguardano le disposizioni ad agire.

In particolare le competenze chiave sono quelle necessarie "per la realizzazione e lo sviluppo personali, l'occupabilit`a, l'inclusione sociale, uno stile di vita sostenibile, una vita fruttuosa in societ`a pacifiche, una gestione della vita attenta alla salute e la cittadinanza attiva".

Le competenze chiave, delineate in base alle conoscenze, alle abilità e agli atteggiamenti legati ad ognuna di esse, sono distinte in otto tipi:

#### 1. Competenza alfabetica funzionale

Prevede la capacità di comunicare efficacemente nella propria lingua, sia oralmente che in forma scritta, utilizzando registri appropriati ai contesti e alle situazioni.

#### 2. Competenza multilinguistica

Indica la capacità di comunicare efficacemente in lingue diverse dalla propria.

### 3. Competenza matematica e competenza in scienze, tecnologie e ingegneria

La competenza matematica riguarda la capacità e la disponibilità ad utilizzare il pensiero e il linguaggio matematico nelle situazioni legate alla quotidianit`a. Nello specifico, presuppone:

- la conoscenza dei numeri, delle misure, delle strutture, delle operazioni, delle rappresentazioni e delle possibili applicazioni matematiche;
- le abilità di ragionare, comprendere e comunicare attraverso il linguaggio matematico, di applicare queste conoscenze agli ambiti domestici e lavorativi, e di cogliere gli aspetti matematici della digitalizzazione;
- un atteggiamento di rispetto della verit`a, aperto ad analizzare le cause e la loro validità.

La competenza in scienze è la capacità di utilizzare conoscenze e metodologie per spiegare il mondo naturale, mentre la competenza in tecnologie e ingegneria è la capacit`a di applicare queste conoscenze e metodologie per rispondere a desideri o bisogni.

In particolare, sono essenziali:

- la conoscenza dei principi, concetti, teorie e metodi scientifici, dei processi e prodotti tecnologici, dell'impatto ambientale che generano le scienze, le tecnologie, l'ingegneria e più in generale l'attività umana;
- le abilit`a di comprendere gli aspetti dell'indagine scientifica, di utilizzare il pensiero logico e razionale coerentemente con i dati empirici e scientifici, di

comunicare i ragionamenti e i risultati attinenti, e di manipolare strumenti tecnologici;

- un atteggiamento curioso e critico, attento ai temi riguardanti l'etica, la sicurezza e la sostenibilità.

#### 4. Competenza digitale

Si riferisce al saper utilizzare le tecnologie digitali con interesse, dimestichezza e spirito critico, sia per finalità di apprendimento, che lavorative e sociali. Ne fanno parte l'alfabetizzazione informatica, digitale e mediatica, la creazione, la comunicazione e la collaborazione digitale, la competenza in materia di diritti intellettuali e di sicurezza online.

In dettaglio, comprende:

- conoscenze riguardanti le potenzialità, le criticità, gli aspetti legali ed etici delle tecnologie, il funzionamento e l'utilizzo dei vari dispositivi, software e reti, la valutazione e la selezione delle informazioni e delle relative fonti;
- abilità quali il saper distinguere le diverse tecnologie digitali, utilizzandole sia per fini personali e sociali, sia per scopi commerciali, favorendo la cittadinanza attiva, la collaborazione e l'inclusione, e il saper selezionare, creare e comunicare contenuti digitali, proteggendoli insieme alle informazioni e ai dati personali;
- un approccio interessato, aperto, responsabile e critico, attento alle questioni relative all'etica e alla sicurezza.

#### 5. Competenza personale, sociale e capacità di imparare a imparare

Per competenza personale, sociale e capacità di imparare a imparare si intende la capacit`a di organizzare l'apprendimento e il lavoro, sia individuale che di gruppo. Vi rientra la capacità di riflettere su sé stessi, di affrontare le incertezze, i conflitti, di mantenersi in salute e di immedesimarsi negli altri.

#### 6. Competenza in materia di cittadinanza

Consiste nella capacità di partecipare in modo attivo e responsabile alla vita sociale e civica, comprendendo le strutture che sottintendono.

#### 1.2. COMPETENZE CHIAVE PER L'APPRENDIMENTO PERMANENTE 19

#### 7. Competenza imprenditoriale

Questa particolare competenza è data dalla capacità di trasformare le proprie idee in valori culturali, sociali e finanziari, in base alle proprie opportunità e grazie alla creativit`a, alla costanza, al pensiero critico e al saper collaborare con gli altri.

8. Competenza in materia di consapevolezza ed espressione culturali Tale competenza si riferisce alla capacità di esprimere creativamente le proprie idee, attraverso vari mezzi di comunicazione e forme culturali.

### 1.3 Teorie dell'apprendimento-insegnamento

Mentre la storia della matematica ha radici molto antiche e viene misurata in secoli se non in millenni, la didattica della matematica `e una disciplina piuttosto recente, i cui progressi vengono osservati in decenni.

La nascita di una riflessione sistematica in merito può essere fissata intorno al 1920, anno di fondazione di un ente dedicato, il National Council of Teachers of Mathematics (NCTM).

Inizialmente l'insegnamento della matematica si fondava sulla convinzione che presentare bene un argomento ne garantisse la comprensione. Solo nel momento in cui viene presa in considerazione la difficolt`a dello studente ad apprendere concetti complessi, si sviluppa una vera e propria disciplina. Successivamente sono stati anche messi in rilievo i ruoli dell'insegnante e del contesto  $[9, 10]$ , così come evidenziato nel triangolo didattico di Chevallard (Figura 1.2), i cui vertici rappresentano l'insegnante, l'allievo/i e i saperi, e i lati raffigurano le tre dimensioni dell'insegnamento: relazionale, metodologica e organizzativa.

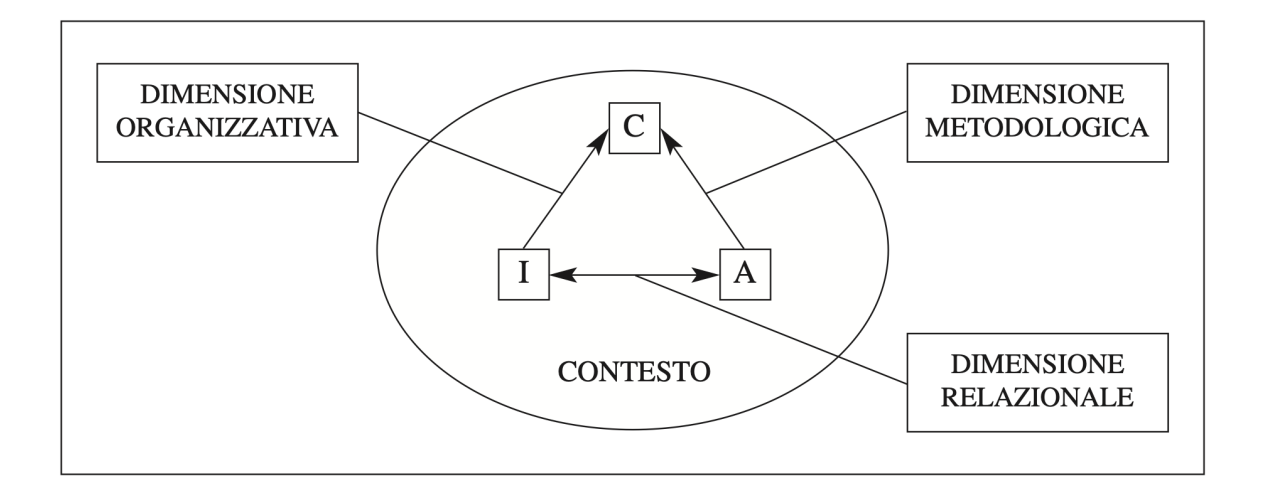

Figura 1.1: Il triangolo didattico di Chevallard. I="insegnante",  $A = "allievo/i",$ C="contenuti culturali". Tratto da [9].

I più recenti riferimenti normativi, fino alle IN 2012 (in particolare il Profilo dello studente e i traguardi per lo sviluppo delle competenze), hanno portato l'azione didattica precedentemente schematizzata nel triangolo di Chevallard, ad includere un quarto ver-

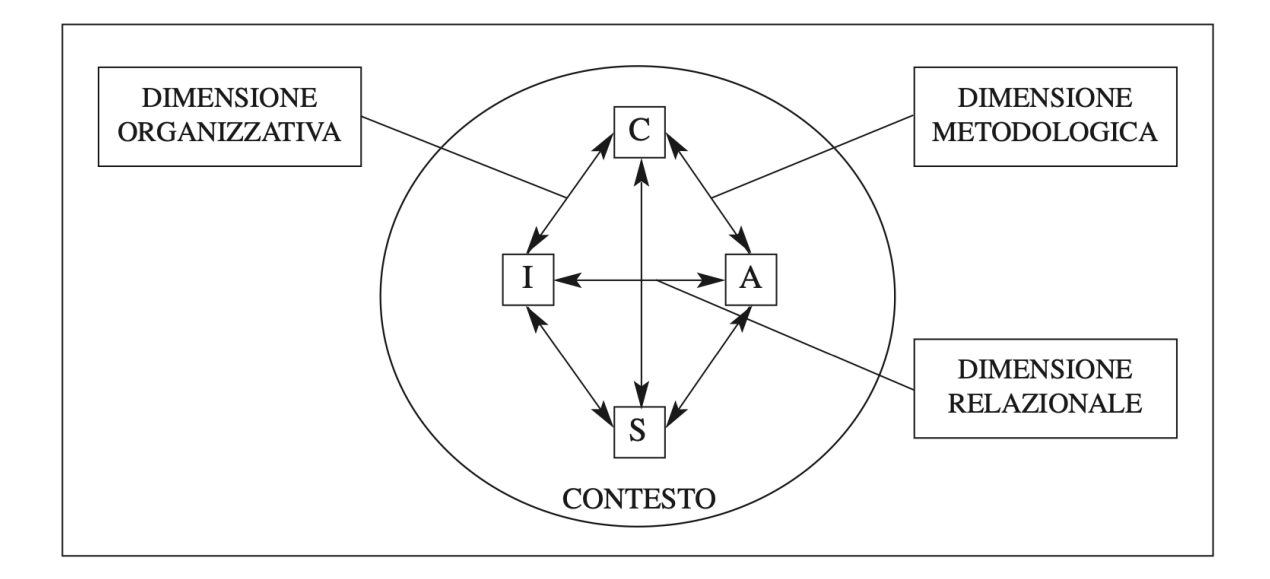

tice relativo alle situazioni di vita in cui vengono utilizzati i contenuti culturali.

Figura 1.2: Dal triangolo al quadrilatero didattico. I="insegnante",  $A = "allievo/i",$ C="contenuti culturali", S="situazioni di vita". Tratto da [9].

Nell'apprendimento per competenze infatti, i contenuti culturali servono a risolvere e a fronteggiare situazioni reali che il contesto richiede.

A partire dall'inizio del XX secolo, si sviluppano i principali modelli di apprendimento: comportamentismo, cognitivismo e costruttivismo. Non esamineremo il comportamentismo perch´e si limita a un modello trasmissivo e riproduttivo del sapere, non adeguato allo sviluppo di competenze produttive come il problem solving. Partendo dalle teorie cognitivo-costruttiviste, andremo invece ad esplorare il costruzionismo, in cui viene introdotto il concetto di artefatti cognitivi, che consistono in oggetti e dispositivi utili allo sviluppo di specifici apprendimenti.

### 1.3.1 Teorie cognitivo-costruttiviste

Il cognitivismo è una teoria sviluppata verso gli anni '50, che prende in esame la mente e i processi cognitivi. Questo approccio riconosce che l'apprendimento si fonda sull'elaborazione delle informazioni che il discente riceve, rappresentando quindi un modello produttivo e attivo del sapere, che prevede le seguenti fasi: acquisizione, trattamento e

immagazzinamento.

Il costruttivismo radicale si fonda sui seguenti principi di Ernst von Glasersfeld:

- la conoscenza non si acquisisce passivamente dall'ambiente, ma sorge dalla costruzione attiva del soggetto cognitivo;
- la costruzione della conoscenza è un processo adattivo che serve per organizzare l'esperienza.

Von Glasersfeld riprende le affermazioni di Giambattista Vico, per cui "la verità umana è ciò che l'uomo conosce costruendolo con le sue azioni, e formandolo attraverso di esse". Riprende inoltre alcune considerazioni di Jean Piaget, che intende la conoscenza come la più alta forma di adattamento. In particolare, Piaget, ritiene che l'acquisizione di conoscenze non sia un'addizione cumulativa, ma una riorganizzazione continua delle conoscenze tramite i processi di:

- assimilazione, in cui vengono apprese cose nuove senza modificare quelle antecedenti;
- accomodamento, dove vengono modificati gli schemi preesistenti alla luce dei nuovi dati.

Piaget individua quattro fasi fisse ed universali dello sviluppo dell'intelligenza:

- 1. Senso-motoria (0−2 anni): l'intelligenza `e legata alle azioni e al loro coordinamento spaziale e temporale, alla scoperta degli oggetti e alle azioni compiute per uno scopo immediato.
- 2. Pre-operatoria (2 − 7 anni): caratterizzata dal pensiero egocentrico, dalle idee di animismo (tutti gli oggetti sono animati), artificialismo (vengono confuse le cause naturali con quelle volute dall'uomo) e finalismo (attribuisce ad ogni attivit`a naturale una morale), imparando ad usare il linguaggio per raccontare e ad unire gli oggetti in insiemi, secondo un criterio di classificazione.
- 3. Operazioni concrete (7 − 11 anni): l'abbandono del pensiero egocentrico e l'espansione dell'esperienza favoriscono maggiore autonomia organizzativa e dimestichezza con le operazioni logiche, come l'invertibilit`a, la classificazione e la seriazione.

#### 1.3. TEORIE DELL'APPRENDIMENTO-INSEGNAMENTO 23

4. Operazioni formali (11−15 anni): il pensiero acquista autonomia dal dato concreto, si sviluppa la capacità di astrazione e il pensiero ipotetico-deduttivo.

La teoria del costruttivismo radicale è più attenta ai processi di sviluppo dell'apprendimento, piuttosto che ai prodotti finali: in particolare, i processi che portano ad aspettative disattese rappresentano degli indicatori per monitorare il livello di adattamento personale dello studente e in questo senso l'errore assume un ruolo costruttivo. Le critiche che sono state mosse a Piaget riguardano la scarsa attenzione alle differenze individuali e all'ambiente storico-sociale: infatti, nella sua teoria stadiale i soggetti vengono considerati per fasce d'età e slegati dal contesto culturale e linguistico. [10]

#### 1.3.2 Teorie socio-costruttiviste

Lev Semënovič Vygotskij sviluppa una nuova idea di costruttivismo, dove l'apprendimento è inteso come un processo sociale, che inizialmente avviene attraverso l'interazione e la comunicazione tra le persone, e di seguito viene interiorizzato. Le funzioni mentali possono essere interne o esterne e si distinguono in:

• processi elementari, di origine biologica, esclusivamente interni;

• funzioni psichiche superiori, di origine socio-culturale, che passano sempre per una prima fase esterna durante il loro sviluppo.

Vygotskij riconosce l'esistenza di tre zone di sviluppo:

- 1. attuale: in cui si è capaci di risolvere un problema in modo autonomo;
- 2. potenziale: dove i problemi possono essere risolti con il supporto e la guida di un esperto;
- 3. prossimale: l'area tra la zona attuale e quella potenziale, in cui poter estendere le proprie competenze e risolvere problemi grazie all'aiuto di un esperto, che assume una funzione di scaffolding.

Attraverso questo processo di tipo iterativo, le tre zone interagiscono tra di loro attraverso l'ampliamento della zona di sviluppo attuale, che va a includere quella che precedentemente era prossimale. L'apprendimento quindi è un processo che permette lo sviluppo e in quest'ottica l'insegnamento si colloca come garante, poiché fornisce tecniche e strumenti per lo sviluppo [10].

L'apprendimento in chiave socio-costruttivista viene efficacemente definito da Jonassen come una costruzione attiva da parte del soggetto, determinata dal contesto in cui si trova e facilitato dalle interazioni sociali [9].

#### 1.3.3 Costruzionismo

Seymour Papert introduce il costruzionismo, riprendendo dalla teoria cognitivo - costruttivista il processo di ricostruzione dell'informazione in una propria versione personale; amplia però questa visione, concentrandosi sul modo di apprendere, sulle differenze individuali e sul contesto.

Secondo Papert, l'apprendimento è un processo di costruzione di rappresentazioni del mondo con cui si interagisce, durante il quale il computer può essere uno strumento di supporto. Introduce quindi il concetto di artefatti cognitivi, cioè oggetti o dispositivi che promuovono lo sviluppo dell'apprendimento [11].

L'autore, studiando i contesti di sviluppo cognitivo, osserva le attività di alcuni bambini africani che giocano costruendo manufatti o oggetti in scala. A tal proposito ipotizza che la manipolazione di un insieme di oggetti semplici in interazione tra loro, possa facilitare quella di oggetti più complessi.

Suggerisce quindi l'utilizzo di un "set di costruzioni" adatto ai bambini, sviluppando un linguaggio di programmazione personalizzato chiamato LOGO, contrapposto alle applicazioni Computer Assisted Instruction (CAI) di matrice skinneriana. L'idea del suo libro Mindstorms (1980) è quella di spostare l'obiettivo dall'insegnare ai computer a risolvere problemi, al costruire attivit`a esplorative e collaborative per sviluppare modi di pensare matematici [10].

LOGO è il linguaggio dei *micromondi*, ovvero di ambienti per l'apprendimento in cui gli studenti possono esplorare delle alternative reali attraverso simulazioni digitali. In origine era usato per muovere un semplice robot a forma di tartaruga, poi con lo sviluppo dei monitor sono state realizzate delle versioni su schermo.

Con il seguente comando si visualizza l'icona della tartaruga (Figura 1.3), che inizialmente era stilizzata con un piccolo triangolo:

#### showturtle

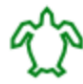

Figura 1.3: Cursore a forma di tartaruga.

Attraverso altri comandi, si può muovere il cursore sul piano cartesiano, prendendo come riferimento la sua posizione e il suo orientamento corrente. La geometria della tartaruga descrive i percorsi dall'interno: la testa indica la direzione in cui si muoverà.

Questo approccio permette più rappresentazioni dello stesso oggetto e soprattutto consente allo studente di istruire la tartaruga, immedesimandosi in essa.

Il seguente esempio di codice LOGO in versione inglese disegna un triangolo equilatero con 50 pixel di lato (Figura 1.4):

REPEAT 3 [LEFT 120 FORWARD 50]

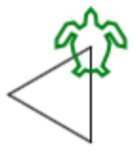

Figura 1.4: Output visuale del codice LOGO per disegnare un triangolo equilatero.

Il comando LEFT 120 serve per girare a sinistra di 120◦ , FORWARD 50 per andare avanti di 50 passi. Ripetendo questo passo per tre volte, si ottiene il triangolo equilatero desiderato.

In modo analogo, si può disegnare un quadrato con 50 pixel di lato (Figura 1.5), attraverso quattro ripetizioni del seguente step:

#### FORWARD 50 RIGHT 90

L'output visuale è un grande punto di forza, soprattutto per l'utilizzo nelle scuole elementari e medie, perch´e consente agli studenti di visualizzare l'algoritmo, identificandosi nella tartaruga.

Tuttavia il linguaggio di programmazione testuale fa perdere semplicità di utilizzo, perché potrebbero verificarsi errori sintattici attraverso la scrittura manuale del codice. Questa

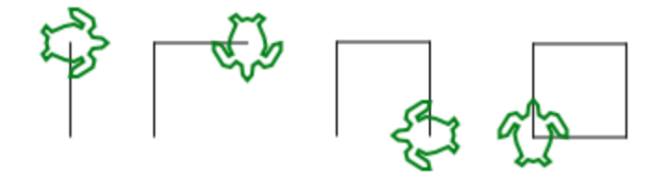

Figura 1.5: Output visuale dei quattro step successivi per disegnare un quadrato.

criticit`a potrebbe essere ovviata rendendo visuale anche il linguaggio, eliminando il testo dalle istruzioni e di conseguenza anche gli eventuali errori di sintassi.

### 1.4 Metodologie didattiche attive

Dalle teorie su esposte traggono origine le principali strategie didattiche. Il termine strategia viene mutuato dal gergo militare e deriva dal greco stratós ágos, colui che in guerra decideva quali interventi avrebbero condotto alla vittoria, scegliendo le mosse pi`u efficaci tra quelle gi`a precedentemente sperimentate. Analogamente una strategia didattica mette in atto un insieme di azioni intenzionali, "coerenti e coordinate" [12], per raggiungere un obiettivo educativo.

Per essere definita tale, una strategia didattica deve possedere i seguenti requisiti:

- denominazione e fisionomia che la rendano identificabile;
- $\bullet$  trasferibilità e flessibilità a contesti diversi;
- utilità pratica;
- riconoscimenti e indagini che ne confermino l'efficacia.

Non esistono punti di riferimento precisi e condivisi sul piano linguistico, anche per quanto riguarda le buone pratiche. Alcuni tentativi attendibili sono stati selezionati da Bonaiuti.

La necessità di valutare l'esito degli interventi educativi in molti paesi, ha stimolato la costituzione di centri che si occupassero dell'individuazione di buone pratiche facendo riferimento alle evidenze. L'EBE (Evidence Based Education) si muove in questa direzione e raccoglie un insieme di conoscenze capaci di migliorare scelte e azioni in campo educativo, validando quelle che possono ritenersi efficaci. L'EBE seleziona in particolare quelle pratiche didattiche accreditate da esperienze comprovate, ponendosi così come riferimento per i docenti, che possono scegliere in base a criteri prefissati. La scelta deve essere comunque adattata al contesto di riferimento, rispetto al quale potrebbero emergere criticità che richiedono l'integrazione o l'alternanza di più strategie.

Bonaiuti propone l'inquadramento delle diverse strategie all'interno di una cornice di riferimento, identificando le seguenti "architetture istruttive":

- recettiva (trasmissiva)
- comportamentale (direttivo-interattiva)
- simulativa
- collaborativa
- esplorativa
- metacognitiva-autoregolativa

caratterizzate da livelli diversificati di interazione discente/docente, che vanno progressivamente da un livello più basso ad uno sempre più elevato.

Ciascuna architettura comprende una o più strategie didattiche che il docente deve utilizzare per facilitare l'apprendimento degli studenti.

| Architettura                                                             | Fattori caratterizzanti                                                                                                    | Strategia didattica                                                                                                    |
|--------------------------------------------------------------------------|----------------------------------------------------------------------------------------------------|----------------------------------------------------------------------------------------------------|
| Recettiva<br>(tra-<br>smissiva)                                          | Controllo da parte del docente<br>Prestrutturazione dell'informa-<br>zione<br>Interazione assente o scarsa                                                                                             | Esposizione classica<br>Esposizione multimodale                                                                         |
| Comportamen-<br>tale (direttivo-<br>interattiva)                         | Controllo da parte del docente<br>Alta prestrutturazione dell'in-<br>formazione<br>Interazione continua docente/<br>discente<br>Importanza del feedback                                                | Istruzione sequenziale in-<br>terattiva<br>Modellamento (apprendi-<br>stato)<br>Supporto al comporta-<br>mento positivo |
| Simulativa                                                               | Controllo da parte dell'allievo<br>Prestrutturazione dell'informa-<br>zione all'interno di modelli<br>Forte interazione tra allievo e<br>modello/sistema                                               | Studio del caso<br>Simulazione simbolica<br><b>Game Based Learning</b><br>Role playing/drammatiz-<br>zazione            |
| Collaborativa                                                            | Controllo da parte dell'allievo<br>Minore/maggiore prestruttu-<br>razione degli obiettivi<br>Forte interazione tra pari                                                                                | Mutuo insegnamento<br>Apprendimento coopera-<br>tivo<br><b>Discussione</b>                                              |
| Esplorativa                                                              | Controllo da parte dell'allievo<br>Prestrutturazione dell'informa-<br>zione scarsa o assente<br>Scarsa interazione                                                                                     | <b>Problem Based Learning</b><br>Metodo dei progetti                                                                    |
| Metacognitivo-<br>autoregolativa<br>(strategie<br>per<br>autoapprendere) | Trasferimento del controllo da<br>parte del docente all'allievo<br>Crescente capacità del discente<br>di organizzare le informazioni<br>Controllo completo da parte<br>dell'allievo in seconda istanza | Metacognizione e auto-<br>regolazione                                                                                   |

Figura 1.6: Architetture dell'istruzione e strategie didattiche. Tratto da [12]

#### 1.4. METODOLOGIE DIDATTICHE ATTIVE 29

Tra le quindici strategie didattiche individuate da Bonaiuti, ne prenderò in esame alcune, associate all'architettura collaborativa ed esplorativa.

#### 1.4.1 Didattica Laboratoriale

La didattica laboratoriale è una metodologia di radice costruttivista, che favorisce la condivisione dei saperi e la partecipazione attiva degli studenti al percorso di apprendimento.

Per laboratorio si intende un ambiente in cui gli studenti hanno un ruolo attivo nella costruzione delle conoscenze, operando concretamente in piccoli gruppi, e gli insegnanti hanno il ruolo di animare, proporre, osservare, sostenere e sistemare le conoscenze emerse al termine dell'attività. Il laboratorio consente la discussione paritetica attorno a un problema, la mobilitazione di saperi e conoscenze pregresse, e la sperimentazione di comportamenti collaborativi, promuovendo contemporaneamente le competenze disciplinari e sociali, e favorendo l'inclusione.

Volendo promuovere la modalità laboratoriale in un'attività didattica, occorre definire con precisione le seguenti fasi [13]:

• Prima del laboratorio:

Il docente deve definire "modi, tempi, nodi concettuali, ostacoli cognitivi dell'apprendimento" per motivare gli alunni e rendere efficace la propria proposta didattica. Per quanto riguarda i modi, l'utilizzo di una metodologia attiva richiede il cambiamento del setting rispetto alle metodologie tradizionali. Relativamente ai tempi è necessario precisare con esattezza un tempo sufficiente alla risoluzione del problema da affrontare e alla realizzazione del compito assegnato. È altresì importante individuare i nodi concettuali sottesi all'insegnamento, partendo dalla scelta di contenuti significativi dal punto di vista disciplinare. La capacit`a del docente di gestire il gruppo, e quindi il suo ruolo di animatore, deve stimolare la ricerca e orientare l'alunno nella risoluzione di un problema e nella rimozione di un ostacolo alla sua comprensione.

• Durante il laboratorio:

Partendo dal linguaggio comune, naturalmente utilizzato dagli studenti, si può passare gradualmente alla successiva formalizzazione, attraverso un linguaggio specifico e universalmente condiviso.

In questo contesto l'errore assume un ruolo formativo e si trasforma in uno strumento di conoscenza, perché induce ad una riflessione sul proprio percorso di apprendimento, riorientandolo.

Discutere con gli altri sui propri ragionamenti porta ad un consolidamento metacognitivo, perch´e comunicando con gli altri si capisce veramente di aver afferrato o meno un concetto. Alla fine della discussione, l'insegnante sistema quanto emerso dall'attivit`a laboratoriale, evidenziando i momenti significativi e i diversi punti di vista.

• Dopo il laboratorio:

Al termine del percorso, invece della valutazione individuale degli studenti o dei prodotti realizzati, `e fondamentale valutare l'efficacia del percorso realizzato dal gruppo classe.

### 1.4.2 Cooperative Learning

 $L$ 'Apprendimento Cooperativo (CL, Cooperative Learning) è una metodologia che coinvolge attivamente tutti gli studenti che partecipano ad un lavoro di gruppo per raggiungere un fine comune, fondata sui seguenti principi [9]:

- motivazione determinata dal lavoro collaborativo,
- efficacia dell'apprendimento tra pari,
- maggiore elaborazione cognitiva,
- incremento dell'autostima, della responsabilità, dell'accettazione di punti di vista diversi dal proprio,
- apprendimento attraverso un'esperienza di collaborazione seguendo un percorso organizzato.

Affinché il lavoro di gruppo si caratterizzi come CL deve presentare alcuni elementi caratteristici [12]: positiva interdipendenza tra i membri del gruppo, responsabilità individuale condivisa su quanto appreso e prodotto, parità di partecipazione rispetto a compiti e responsabilit`a assegnate, interazione simultanea. Altri elementi individuati da Comoglio e Cardoso (1996) sono: la precisa definizione degli obiettivi di apprendimento,

#### 1.4. METODOLOGIE DIDATTICHE ATTIVE 31

il gruppo eterogeneo e con numero ridotto di partecipanti, la cura dell'organizzazione e la periodica verifica del lavoro. L'apprendimento collaborativo valorizza il rapporto interpersonale nell'apprendimento, partendo dal presupposto che tale variabile sia così forte da rappresentare il perno attorno a cui ruotano tutte le altre (motivazione, processi cognitivi, organizzazione della classe, valutazione. . . ). Permette l'identificazione e l'imitazione fra pari, facilita l'acquisizione di punti di vista più ampi e complessi, offre l'opportunità di comprendere le aspettative che gli altri nutrono nei nostri confronti, dà la possibilità di esperire un'ampia varietà di ruoli sociali, è efficace nell'orientare scelte che riguardano il futuro.

Seppur centrato sullo studente, l'Apprendimento Cooperativo richiede uno specifico ruolo per il docente che deve fissare i tempi di lavoro, attribuire i ruoli, definire il compito, osservare e sovrintendere la gestione del gruppo, fornire spunti, monitorare e supportare in itinere, verificare e valutare il lavoro finale [9].

Partendo dal resoconto di un'esperienza didattica, Castoldi suggerisce ai docenti alcuni passaggi chiave del Cooperative Learning:

- identificare il Focus del lavoro e strutturare i gruppi;
- organizzare compiti e gruppi definendo i ruoli e analizzando i materiali e le risorse disponibili;
- proporre uno studio autonomo e di gruppo scandito prima attraverso un lavoro a coppie, che poi si ricombinano prima della sintesi conclusiva del gruppo; monitorare e supportare il lavoro dei gruppi;
- presentare il lavoro dei gruppi, valutare il risultato e il processo;
- definire indicazioni correttive e migliorative ripercorrendo il ciclo delle fasi precedenti.

Tornando alle evidenze volte a validare l'efficacia del Cooperative Learning, i dati relativi agli esiti condotti in numerose ricerche, hanno dimostrato risultati positivi in merito all'apprendimento, alla coesione sociale e all'inclusione. Tra i punti di forza l'Apprendimento Cooperativo ha mostrato infatti un'elevata efficacia relativa al rendimento scolastico e alla dimensione relazionale anche per studenti BES (con Bisogni Educativi Speciali), soprattutto quando si prevede l'inserimento in gruppi misti. Le criticità rilevate sono invece da attribuirsi al tempo necessario al docente per strutturare con precisione tutte le fasi del lavoro che va progettato, monitorato e valutato [12].

#### 1.4.3 Problem Solving

La metodologia del Problem Solving affonda le sue radici nella pedagogia costruttivista di Vygotskij [10], come processo mentale contestualizzato volto a trovare un percorso per la soluzione di uno specifico problema.

E una metodologia didattica attiva utilizzata nelle diverse aree didattiche, non solo in ` quella logico-matematica, per risolvere situazioni problematiche in generale, sviluppando nell'allievo le potenzialità euristiche e il pensiero critico. La metodologia del problem solving non intende trasmettere istruzioni, ma sollecitare verifiche senza proporre correzioni preconfezionate sviluppando autonomia negli allievi.

E importante impostare e formulare con chiarezza il problema e accertarsi della sua cor- ` retta comprensione, ma risulta fondamentale, per attivare la motivazione dell'alunno, soprattutto catturare il suo interesse alla risoluzione di situazioni, sollecitandone l'impegno personale. Il problem solving si fonda sull'idea che l'apprendimento sia soprattutto un processo individuale, che nasce come "risposta biologica" per fronteggiare un problema [12]. Per problema (da proballo= metto avanti, propongo) si intende: una questione da risolvere partendo da elementi noti mediante un ragionamento logico; un manufatto da elaborare complesso, difficile; una situazione-problema di cui si cerca la soluzione attraverso vari step.

L'impiego del Problem Solving prevede alcune fasi sequenziali e cicliche [14] che conducono alla soluzione del problema da risolvere, che possono essere schematizzate nelle seguenti:

- 1. Focalizzare e definire il problema
- 2. Ricercare possibili soluzioni
- 3. Selezionare e descrivere la soluzione scelta
- 4. Applicazione e attuazione della soluzione
- 5. Controllo e Valutazione dei risultati

#### 1.4. METODOLOGIE DIDATTICHE ATTIVE 33

Può essere nuovamente utilizzato, ripartendo dalla fase 1, qualora la soluzione non risultasse valida o per ricercare una possibile soluzione migliore.

Numerosi contributi ed evidenze scientifiche si sono concentrate anche in merito alle strategie riferite all'apprendimento inteso come scoperta e indagine riflessiva [12]. I punti di forza emergono quando le conoscenze di base risultano precedentemente acquisite e i problemi vengono utilizzati per verificare o approfondire ciò che è stato già appreso. Possibili rischi appaiono invece quando gli allievi non sono ancora in possesso delle conoscenze di base e si trovano pertanto a sopportare un carico cognitivo sproporzionato, non commisurato alle loro capacità.

## Capitolo 2

# Ambienti digitali per l'apprendimento

"Gli 'Ambienti d'Apprendimento' sono luoghi, fisici e mentali, dove coloro che apprendono possono lavorare aiutandosi reciprocamente, avvalendosi di una varietà di risorse e di strumenti informativi, attraverso percorsi di apprendimento guidato, percorsi tesi alla individuazione di problemi (problem finding) oltre che organizzati intorno alla soluzione dei problemi (problem solving)" (Scognamiglio, [15]).

Il modo di organizzare lo spazio all'interno dell'aula (il setting) influisce fortemente sulla qualità del processo di insegnamento. Non esiste però il setting ideale, ma esso va progettato in funzione delle metodologie didattiche che si intende utilizzare [16].

Le Indicazioni Nazionali per il Curricolo (settembre 2012) [7] fanno riferimento all'Ambiente di apprendimento sia nella SCUOLA DELL'INFANZIA, dove "L'organizzazione degli spazi e dei tempi diventa elemento di qualità pedagogica dell'ambiente educativo e pertanto deve essere oggetto di esplicita progettazione e verifica", sia nella SCUOLA DEL PRIMO CICLO, "Contesto idoneo a promuovere apprendimenti significativi e a garantire il successo formativo di tutti gli alunni" in cui "L'acquisizione dei saperi richiede un uso flessibile degli spazi, a partire dalla stessa aula scolastica, ma anche la disponibilità di luoghi attrezzati che facilitino approcci operativi alla conoscenza per le scienze, la tecnologia, le lingue comunitarie, la produzione musicale, il teatro, le attività pittoriche, la motricità."

Il MIUR definisce gli Ambienti di apprendimento innovativi come "ambienti e spazi di

apprendimento attrezzati con risorse tecnologiche innovative, capaci di integrare nella didattica l'utilizzo delle tecnologie" [17].

La rivisitazione dei traguardi di apprendimento richiesti al sistema scolastico nella prospettiva di sviluppo delle competenze utili per la vita, richiede un ripensamento degli ambienti di apprendimento, che vanno progettati in relazione agli apprendimenti che si intende promuovere [18].

Castoldi, con riferimento alla dimensione organizzativa, ci ricorda che l'espressione "ambiente di apprendimento" non riguarda solo l'organizzazione degli spazi, ma anche quella del tempo, l'impiego della risorsa docente, le modalità di raggruppamento degli allievi, l'uso dei sussidi didattici. In particolare identifica due piani di analisi dell'ambiente di apprendimento: una componente software, relativa alla gestione della relazione didattica, e una componente hardware, che rinvia al concetto di setting formativo inteso come insieme di variabili che definiscono il contesto dell'azione formativa. In quest'ultimo individua i fattori più significativi che caratterizzano l'azione formativa:

- lo spazio, fisico e materiale, che con la particolare disposizione degli elementi (banchi, cattedra, pareti...) influenza la relazione educativa;
- il tempo, che attraverso l'organizzazione dell'orario e la distribuzione del lavoro, trasmette e condiziona i significati educativi;
- le regole, relative alle modalit`a di relazione, all'uso dello spazio e dei materiali, ai ruoli, ai compiti...;
- gli attori dell'azione didattica;
- i canali comunicativi che afferiscono alla relazione (strettamente collegati alla strumentazione che si utilizza: lavagna, cartelloni, LIM, tablet, in caso di interazione in presenza; o uso di tecnologie in caso di interazione a distanza: chat, videoconferenza, forum, e-mail...);
- i sussidi didattici, ossia i materiali che l'insegnante utilizza nella mediazione didattica.

Con il termine setting si identifica "tutto ciò che riguarda lo spazio dell'evento didattico (tradizionalmente l'aula), includendo quindi non solo la disposizione delle persone, dei
supporti fisici e materiali e delle tecnologie, ma anche gli aspetti relazionali, culturali ed emotivi (Garavaglia, 2010)" [19].

Parliamo di Ambienti digitali di apprendimento quando i luoghi "fisici e mentali" di cui tratta Scognamiglio si estendono a spazi immateriali, attraverso l'utilizzo dei nuovi media e quindi il setting è riferito non solo all'ambiente fisico, ma alle modalità in cui il docente mette in atto l'azione formativa, tenendo conto del contesto digitale. A tal proposito Garavaglia e Petti sottolineano l'importanza di una progettazione del setting congruente alle metodologie didattiche che ci si prefigge di utilizzare e individuano "tre tipologie classiche" [16]:

- one-to-one computing (William, [20]): ogni studente ha accesso a un dispositivo;
- a coppie: è disponibile un dispositivo per ogni coppia di studenti;
- a gruppi: setting utile per attivare i processi cooperativi, che prevede un dispositivo per ogni gruppo di tre o quattro alunni.

Ferrari e Garavaglia individuano inoltre dei "setting specifici" [21]:

- $\bullet$  aree disciplinari: setting funzionale alla specificità della disciplina, dove lo spazio aula è in funzione di questa;
- aree mediali: setting multidisciplinare dotato di vari strumenti dedicati ad esempio al coding, alla modellazione e stampa 3D, alla robotica e all'elettronica educativa, al montaggio video...;
- setting multischermo: sulle pareti sono presenti più schermi, facilitando il lavoro con compiti paralleli;
- mobile learning: setting che permette di spostarsi all'esterno dell'aula, attraverso l'utilizzo di dispositivi mobili.

## 2.1 Mediazione didattica

Nella scuola le capacit`a degli alunni si trasformano in competenze personali grazie agli interventi di mediazione didattica, messi in atto dai docenti, che mettono l'alunno in grado di avvalersi, all'interno delle situazioni contingenti, di conoscenze e di abilit`a acquisite.

Ho potuto sperimentare direttamente la validità di tale affermazione, non solo da studentessa universitaria, ma soprattutto nell'esperienza di tirocinio vissuta nell'Istituto Comprensivo 21 di Bologna, che dispone di avanzate dotazioni tecnologiche e di docenti in possesso delle competenze digitali richieste dalla normativa: tutto ciò non avrebbe rappresentato la ricchezza della scuola in oggetto senza la pluralità dei linguaggi comunicativi utilizzati di volta in volta dagli insegnanti, costantemente attenti a catturare l'attenzione degli studenti e a motivarli per facilitare l'apprendimento degli argomenti proposti.

Il rapporto tra insegnamento e apprendimento non è di tipo causale, l'insegnante non determina meccanicamente l'apprendimento, anche se il prodotto dell'insegnamento risulta strettamente connesso ai risultati dell'apprendimento. L'insegnamento è un'azione comunicativa funzionale ad uno scopo formativo, che richiede la scelta dei mezzi più idonei al raggiungimento dello scopo.

La mediazione didattica consiste proprio nel processo di "trasformazione di determinati contenuti culturali in contenuti accessibili all'apprendimento per un determinato gruppo di allievi in funzione di un determinato scopo" [9].

La mediazione didattica, nel senso proposto da Elio Damiano [22], rappresenta una regolazione della distanza tra il sapere da insegnare e i soggetti che apprendono, attraverso un processo di trasformazione degli oggetti culturali in rappresentazioni accessibili. L'apprendimento deriva proprio da questo processo di gestione dell'interfaccia didattica, che da un lato consente di semplificare i contenuti culturali e dall'altro assicura protezione dai rischi dell'esperienza diretta.

Elio Damiano individua nell'azione di insegnamento due dimensioni: una poietica orientata al prodotto, che richiama la valenza didattica dell'insegnamento, ed una pratica orientata al processo, che ne richiama la valenza educativa. Castoldi [9] ritrova questa duplicità nei seguenti comportamenti professionali del docente:

• nella "distinzione tra programmazione didattica, finalizzata allo sviluppo dei tra-

#### 2.1. MEDIAZIONE DIDATTICA 39

guardi formativi specifici e circoscritti (dimensione poietica), e programmazione educativa, orientata al perseguimento di finalità formative più ampie (dimensione pratica)";

- "nella distinzione tra i traguardi formativi riferiti alle singole discipline elencati nei  $documenti$  programmatici ministeriali (dimensione poietica) e le finalità educative richiamate nella premessa di tali documenti (dimensione pratica)";
- "nella relazione che si viene a determinare nel comportamento dell'insegnante tra le scelte didattiche operate per promuovere determinati apprendimenti (dimensione poietica) e le valenze educative a cui tali scelte didattiche vogliono contribuire (dimensione pratica)."

La mediazione didattica proposta da Damiano rimanda al concetto più ampio di "trasposizione didattica", inteso come "processo che trasforma un oggetto del sapere da insegnare in un oggetto di insegnamento", coniato da Chevallard nel 1985 e ripreso da Develay nel 1995, che analizza tre passaggi chiave:

- 1. "selezione dei contenuti di sapere («sapere sapiente», inteso come prodotto delle comunit`a scientifiche e di ricerca e dalle pratiche sociali di riferimento) ritenuti degni di essere inseriti in un programma d'istruzione («sapere da insegnare»);
- 2. trasformazione del contenuto di sapere prescelto allo scopo di farlo diventare oggetto di insegnamento  $(\ll s\)$ ;  $\gg$
- 3. gestione del contenuto di sapere nel corso dell'azione didattica attraverso la dinamica di interazione tra la mediazione dell'insegnante e l'apprendimento degli alunni  $\ll$ sapere appreso»)."

L'azione di mediazione didattica del docente fa riferimento in particolare ai punti 2 e 3, perch´e, dopo aver selezionato i nuclei fondanti della propria disciplina, si concentra sulla trasformazione del «sapere da insegnare» in «sapere appreso», spostando il focus dall'oggetto di insegnamento all'apprendimento dell'allievo.

Tale mediazione si manifesta tramite le diverse dimensioni dell'azione dell'insegnamento:

• "dimensione relazionale-comunicativa, relativa alla gestione dell'interazione tra insegnanti e allievi;

- $\bullet$  dimensione metodologica, relativa alle modalità di incontro tra gli allievi e i contenuti culturali;
- dimensione organizzativa, concernente le diverse componenti del setting formativo (tempo, spazio, regole, raggruppamenti, ecc.)."

Tali dimensioni risultano fortemente correlate e interconnesse, ma l'attenzione di Damiano si focalizza su quella metodologica, per proporre una classificazione di mediatori didattici fondata sulla natura del codice comunicativo, con cui mettere in relazione i soggetti in apprendimento con gli oggetti di apprendimento.

## 2.1.1 Mediatori didattici

Sul piano metodologico, un aspetto strutturante della mediazione didattica consiste nel produrre un sistema di facilitatori dell'apprendimento, chiamati mediatori didattici, diversificati a seconda dei bisogni.

Vengono individuate quattro famiglie di mediatori didattici, che sono classificati secondo il linguaggio comunicativo utilizzato e presentati in ordine crescente di distanza dalla realtà:

- $\bullet$  *mediatori attivi*: consistono in attività collegate direttamente con esperienze concrete e caratterizzate da azioni fisico-percettive (ad esempio osservazioni, esperimenti e manipolazioni);
- mediatori analogici: costituiscono una trasformazione delle esperienze dirette in contesti simulati e protetti, in analogia con la realt`a (ad esempio uso di applicazioni digitali, robot educativi, role play, simulazioni, drammatizzazioni);
- mediatori iconici: si rifanno ad una rappresentazione visiva dell'esperienza reale, sia attraverso immagini fisse (disegni, figure, fotografie, schemi) che in movimento (filmati, software di geometria dinamica), sostenendo gli alunni che hanno uno stile prevalentemente visuale;
- $\bullet$  *mediatori simbolici*: rappresentano la realtà attraverso i simboli, utilizzando il massimo grado di astrazione; per questo richiedono delle categorie mentali già acquisite (ne sono un esempio il linguaggio verbale, formule, notazioni simboliche e codificazioni).

#### 2.1. MEDIAZIONE DIDATTICA 41

L'utilizzo dei mediatori didattici sostiene un rinnovato ruolo del docente, che deve catturare l'interesse dell'alunno e motivarlo, valorizzando gli strumenti e i dispositivi tecnologici in dotazione della scuola. L'utilizzo di tecnologie digitali fa riferimento sia ai mediatori analogici, sia a quelli iconici, perché consiste in una rappresentazione visiva dell'esperienza in un contesto simulato; talvolta fa riferimento anche a quelli simbolici, come nel caso degli strumenti per la didattica della matematica. In tal modo fa emergere una conoscenza didattica bottom up, in linea con i processi di apprendimento attivati dai social, per favorire la formalizzazione delle conoscenze.

# 2.2 Strumenti e ambienti digitali per le STEM

Le nuove tecnologie si sono così diffuse nella vita quotidiana da essere diventate un indispensabile strumento di comunicazione e di rappresentazione, utilizzabile efficacemente per l'insegnamento e l'apprendimento delle discipline STEM, acronimo di Science, Technology, Engineering and Mathematics.

Nel processo di formazione dei futuri cittadini, i concetti di base dell'informatica rappresentano un passaggio fondamentale. Infatti, il ruolo dell'informatica contribuisce contemporaneamente al raggiungimento delle competenze digitali e disciplinari, favorendo altresì lo sviluppo della creatività, l'approccio a problemi complessi per cercarne una risoluzione costruttiva e promuove il ragionamento accurato e preciso.

Gli strumenti digitali, grazie all'interattività e alla multimedialità, costituiscono un proficuo supporto all'insegnamento e all'apprendimento, contribuendo ad attivare strategie didattiche innovative e inclusive.

Analizzeremo gli strumenti più utilizzati nella didattica della matematica, delle scienze e della tecnologia, valutandone potenzialità e limiti.

## 2.2.1 Excel e GeoGebra: manipolazione di dati e forme

Excel e GeoGebra sono strumenti versatili e particolarmente indicati per la didattica della matematica, perch´e consentono di approcciare operativamente anche agli argomenti teorici più difficili, attraverso la manipolazione di dati numerici e forme geometriche.

Excel è un software lanciato nel 1985 da Microsoft per il sistema operativo Macintosh e successivamente sviluppato anche per Windows e OS/2, con vocazione prettamente matematica.

Permette di elaborare e gestire fogli di calcolo elettronico, ovvero delle griglie strutturate in righe e colonne, rispettivamente identificate con numeri e lettere. L'intersezione di una riga con una colonna determina una *cella*, che può contenere un valore numerico, una stringa di testo o una formula matematica. Ogni cella ha la caratteristica di essere dinamica: infatti, modificando i dati in ingresso, i calcoli e i risultati sono aggiornati automaticamente.

Per creare una formula che fa riferimento ai valori in altre celle, bisogna selezionare una cella e inserire il simbolo =, quindi immettere il nome della prima cella (o selezionarla), scegliere un operatore e inserire il nome dell'altra cella (o selezionarla). In modo analogo `e possibile immettere una formula che contiene una funzione predefinita, selezionando due o più celle.

Gli operatori implementabili attraverso caratteri simbolici si suddividono in:

- aritmetici: addizione, sottrazione, moltiplicazione, divisione, percentuale, elevamento a potenza;
- di confronto: uguale, maggiore (o uguale), minore (o uguale), diverso;
- di concatenazione;
- di riferimento: intervallo chiuso, unione, intersezione.

Excel può gestire una mole molto grande di dati: è composto da 1.048.576 righe e 16.384 colonne, per un totale di 17.179.869.184 celle. Inoltre `e possibile rappresentare graficamente i dati, rendendo più agevole la lettura e la comprensione degli stessi. L'interattivit`a costituisce una forte motivazione all'apprendimento, tuttavia l'utilizzo del software va guidato e richiede una buona conoscenza degli argomenti da affrontare, perch´e la capacit`a di produrre risultati numerici in modo istantaneo pu`o distrarre gli alunni dalla comprensione dei concetti.

Ideato da Markus Hohenwarter nel 2002, durante il suo lavoro di tesi di Laurea, Geo-Gebra è un software di geometria dinamica open source, che può essere usato sia online, sia in versione scaricabile all'indirizzo https://www.geogebra.org/download .

Un grandissimo punto di forza è rappresentato dalla rete nazionale e globale dei GeoGebra Institute, che condividono gratuitamente le proprie attività interattive e organizzano progetti di ricerca e eventi, facilitando la diffusione e il successo del software, ma soprattutto la formazione di una vera e propria comunità. L'International GeoGebra Institute (IGI) `e un'organizzazione non-profit che sostiene e coordina i vari GeoGebra Institute locali, che possono essere fondati da enti senza scopo di lucro e senza fini commerciali (di solito universit`a, scuole, centri educativi, centri di formazione, associazioni...). L'IGI e i GeoGebra Institute locali perseguono obiettivi comuni, rispettivamente declinati a livello centrale e locale:

- Formazione e Assistenza;
- Sviluppo e Condivisione;

• Ricerca e collaborazione.

Questo strumento informatico è particolarmente adatto ai laboratori di geometria, ma anche di algebra e di analisi, e può facilitare il raggiungimento di molti obiettivi di apprendimento, come la costruzione di una figura geometrica o la visualizzazione delle relazioni tra diversi oggetti matematici.

La peculiarità di GeoGebra è quella di disporre di una grafica interattiva e di diverse Viste degli oggetti matematici. Le principali sono: Algebra, Geometria, Foglio di calcolo, CAS (Computer Algebra System, dedicato al calcolo simbolico), Grafici 3D e Probabilità. Ognuna di esse dispone di una barra degli strumenti, che offre una vasta gamma di oggetti correlati ad essa, suddivisi in categorie mediante le caselle degli strumenti.

Ciò che rende GeoGebra particolarmente idoneo a proporre laboratori di matematica, oltre alla sua dinamicità (riguardante la possibilità di modificare e trascinare gli oggetti), sono gli strumenti di misura (di lunghezze, ampiezze, superfici...) e l'integrazione di diversi registri di rappresentazione degli oggetti matematici.

Molto utile per progettare corsi online, utilizzabili sia in presenza che da remoto, è la piattaforma virtuale GeoGebra Classroom, attraverso la quale è possibile strutturare una lezione a partire da un'attività, condividendola con la classe e monitorando in tempo reale il lavoro degli studenti.

L'utilizzo di software di geometria viene fortemente incoraggiato dalle Indicazioni Nazionali, in cui possiamo trovare:

- tra gli obiettivi di apprendimento al termine della classe quinta della scuola primaria: "Riprodurre una figura in base a una descrizione, utilizzando gli strumenti opportuni (carta a quadretti, riga e compasso, squadre, software di geometria)";
- tra gli obiettivi di apprendimento al termine della classe terza della scuola secondaria di primo grado: "Riprodurre figure e disegni geometrici, utilizzando in modo appropriato e con accuratezza opportuni strumenti (riga, squadra, compasso, goniometro, software di geometria)";
- tra gli obiettivi specifici di apprendimento del primo biennio dei Licei:
	- $-$  "La realizzazione di costruzioni geometriche elementari sarà effettuata sia mediante strumenti tradizionali (in particolare la riga e compasso, sottolinean-

do il significato storico di questa metodologia nella geometria euclidea), sia mediante programmi informatici di geometria";

- $-$  "Lo studente sarà in grado di passare agevolmente da un registro di rappresentazione a un altro (numerico, grafico, funzionale), anche utilizzando strumenti informatici per la rappresentazione dei dati";
- tra le linee generali e competenze al termine del percorso liceale: "costruzione e analisi di semplici modelli matematici di classi di fenomeni, anche utilizzando strumenti informatici per la descrizione e il calcolo".

In questo senso GeoGebra si rivela un coinvolgente strumento didattico, adatto ad ogni ordine di scuola e che non privilegia temi specifici: è possibile utilizzarlo per la visualizzazione, per congetturare, per argomentare e per dimostrare, rispettando delle regole ben precise.

Ovviamente questo software non deve assolutamente sostituire le attività legate alla manualità tradizionale, perché rischierebbe di ridurla drasticamente.

Inoltre, per quanto riguarda lo sviluppo delle dimostrazioni, il suo utilizzo potrebbe portare gli studenti a deviare dalle strade previste dall'insegnante. Questo può rappresentare un rischio inaspettato, ma allo stesso tempo una risorsa per arrivare in modo diverso ai risultati prefissati.

Un altro aspetto problematico è che GeoGebra richiede di avere abbastanza tempo a disposizione, non solo per imparare ad utilizzarlo agevolmente, ma soprattutto per strutturare le attività.

Tuttavia il maggiore limite è costituito dal fatto che l'evidenza visiva possa far perdere interesse per il metodo ipotetico deduttivo e per la formalizzazione del linguaggio.

Proprio per questi motivi, così come esplicitato dalle Indicazioni Nazionali, i software geometrici vanno usati con criterio e in combinazione con gli strumenti da disegno tradizionali.

## 2.2.2 Stellarium

Stellarium è un software gratuito che consente di usare il computer come un planetario virtuale e come una macchina del tempo e dello spazio: è possibile simulare il cielo da una qualsiasi localit`a sulla Terra e in un qualunque momento.

Rappresenta uno strumento avanzato per la didattica dell'astronomia, che permette a chiunque di accedere alle informazioni sui corpi celesti e ai dati raccolti dai maggiori telescopi del mondo. Ad esempio può essere utile per conoscere con precisione alcune misure, come quella dell'altezza del Sole sull'orizzonte (Figura 2.1), oppure per osservare come appare la Luna nelle varie fasi.

Si può usare sia in versione offline, scaricabile dal sito http://stellarium.org, che in versione Web.

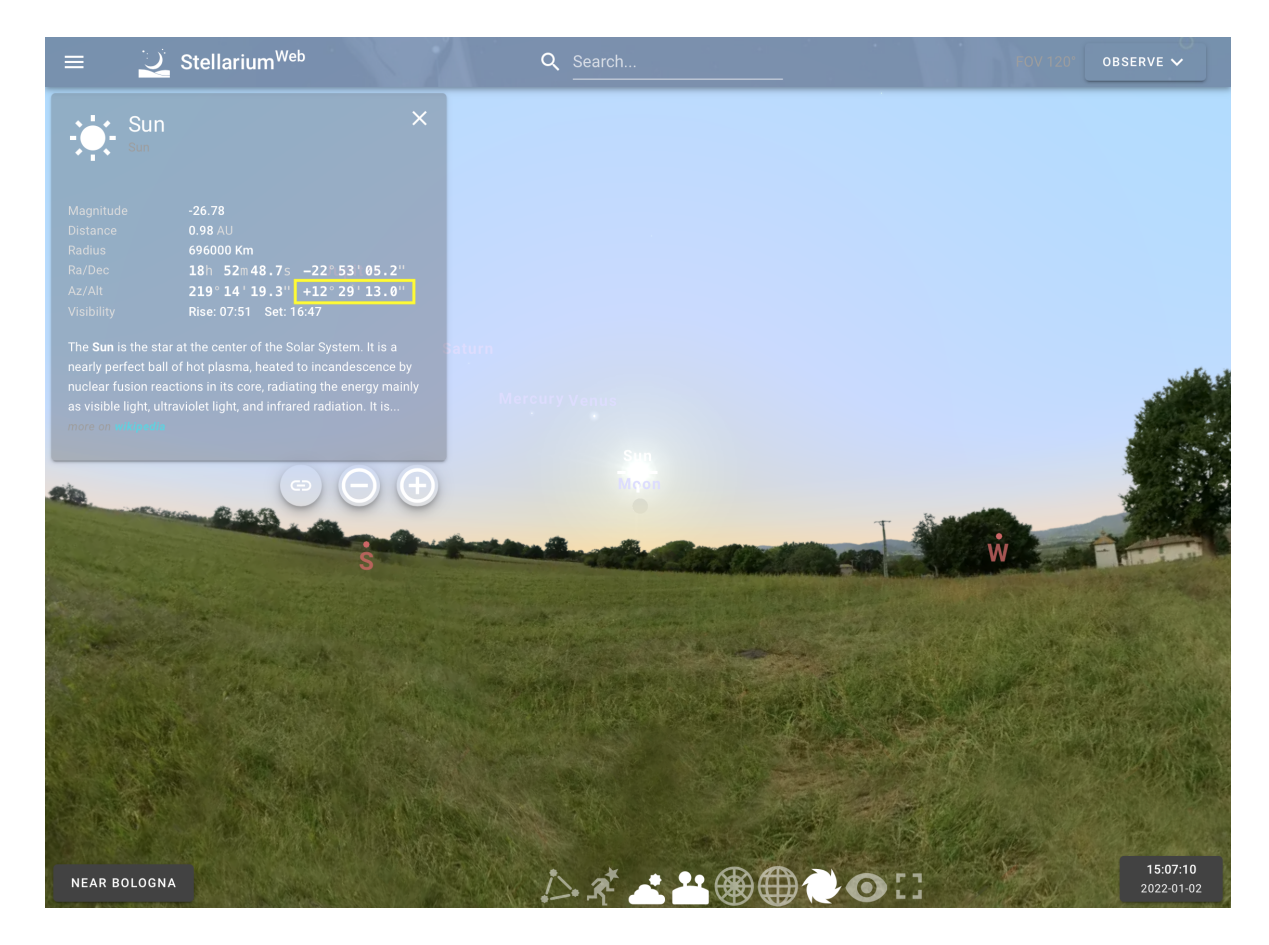

Figura 2.1: Altezza del Sole sull'orizzonte rispetto ad un osservatore che si trova a Bologna, alle ore 15:07:10 del 2 gennaio 2022.

Vediamo le opzioni più semplici del software, dotato di:

• una barra verticale a scomparsa sul lato sinistro, in cui sono presenti:

- $-$  la *Finestra della posizione*, attraverso la quale scegliere la città preferita come luogo di osservazione;
- la Finestra data/ora, per viaggiare nel tempo;
- $-$  la Finestra delle opzioni del cielo e della visualizzazione, in cui è possibile ad esempio modificare l'inquinamento luminoso, eliminare l'atmosfera, modificare il paesaggio, cambiare pianeta o andare sulla luna o cambiare tipo di rappresentazione (ogni cultura ha una rappresentazione del cielo diversa);
- la Finestra di ricerca, per cercare un oggetto che ci interessa osservare, trovando una serie di informazioni su di esso (come ad esempio la sua magnitudine, le sue coordinate, la sua distanza dal sole o da noi, la sua velocità orbitale, il suo diametro);
- la Finestra di configurazione, in cui modificare le impostazioni riguardanti la lingua, la navigazione, gli strumenti o specifiche tecniche;
- la Finestra dei calcoli astronomici e la Finestra d'aiuto;
- una barra orizzontale a scomparsa sul lato inferiore, che permette di:
	- far comparire nel cielo le linee delle costellazioni e i loro nomi, i punti cardinali e i satelliti;
	- cambiare il corso del tempo, rallentandolo, accelerandolo, arrestandolo o invertendolo;
	- tornare sia all'ora corrente, che al corso normale del tempo;
- una barra orizzontale fissa in alto a destra, attraverso la quale `e possibile avere la visione di un corpo celeste con un telescopio.

Il suo utilizzo si rivela molto efficace per facilitare il conseguimento di alcuni obiettivi di apprendimento al termine della classe terza della scuola secondaria di primo grado, riferiti al nucleo tematico di "Astronomia e Scienze della Terra" della disciplina di Scienze, in particolar modo:

• "Osservare, modellizzare e interpretare i più evidenti fenomeni celesti attraverso l'osservazione del cielo notturno e diurno, utilizzando anche planetari o simulazioni al computer"

• "Spiegare, anche per mezzo di simulazioni, i meccanismi delle eclissi di Sole e di Luna. Realizzare esperienze quali ad esempio: registrazione della traiettoria del Sole e della sua altezza a mezzogiorno durante l'arco dell'anno"

in un'ottica di maturazione di sviluppo di competenze disciplinari e digitali, affrontando problemi della realt`a attraverso il metodo logico-scientifico e con l'uso delle tecnologie digitali.

Tuttavia, vista la grande quantità di opzioni, potrebbe non essere semplice imparare a usarlo autonomamente, senza l'aiuto di un un tutorial o di una guida. Inoltre è facile perdersi durante la navigazione, rischio che si pu`o ovviare seguendo un punto di riferimento (come una stella, un pianeta...) per orientarsi nel cielo.

# 2.2.3 Go-Lab

Go-Lab `e una piattaforma educativa online e gratuita, nata grazie a un progetto collaborativo europeo co-finanziato dalla Commissione Europea e finalizzato all'accesso libero a laboratori online/virtuali.

E suddivisa in due grandi sezioni: `

- la piattaforma di condivisione (GOLABZ);
- la piattaforma di costruzione di contenuti di apprendimento (GRAASP).

Go-Lab è basato sul metodo della ricerca-azione ed è stato creato per fornire agli studenti l'opportunità di acquisire competenze nel campo STEM attraverso l'esperienza, in modo da promuovere la curiosit`a e la motivazione nei confronti della ricerca scientifica. E quindi uno strumento che offre ai docenti un'opportunità concreta di didattica per  $\overline{E}$ competenze, permettendo di passare da una didattica di tipo trasmissivo a una didattica attiva basata sull'indagine e sul coinvolgimento degli studenti: richiedendo di concettualizzare, sperimentare e trarre conclusioni, offre l'opportunità di un diverso approccio al sapere, che considera l'alunno costruttore di conoscenza e attore attivo all'interno dei processi di apprendimento, nell'ambiente privilegiato del laboratorio.

Permette di sviluppare abilità e capacità, in particolare il problem solving, la progettazione e lo sviluppo del senso critico, favorisce il lavoro cooperativo e contribuisce alla costruzione di comunità educative sia tra docenti che tra allievi, favorendo la partecipazione al dialogo educativo e didattico.

Differentemente dai laboratori pratici, in cui spesso gli studenti devono seguire delle indicazioni, attraverso Go-Lab gli alunni possono eseguire gli esperimenti in modo semplice e sicuro, così da poter davvero costruire nuove conoscenze in autonomia e avere maggiori stimoli d'iniziativa, autoefficacia, motivazione e curiosità.

Tuttavia, allo studente è richiesta la conoscenza preliminare degli argomenti su cui è basata l'attività.

Inoltre il docente deve avere abbastanza tempo a disposizione e una buona conoscenza dello strumento, per preparare dei nuovi laboratori e sfruttare al meglio le potenzialità della piattaforma. In alternativa vi è la possibilità di riutilizzare e adattare spazi di apprendimento già esistenti, ma l'elevata quantità di materiale disponibile può rendere complessa la ricerca di quello più adatto alle proprie esigenze educative.

## 2.2.4 Scratch

Scratch è un software gratuito che porta avanti le idee di base di LOGO, sostituendo il linguaggio di programmazione testuale con uno di tipo grafico a blocchi. Realizzato nel 2003 al MIT (Massachusetts Institute of Technology) MediaLab di Boston dai ricercatori del Lifelong Kindergarten group, guidati dal Prof. Mitchel Resnick, è stato progettato per avviare i ragazzi alla programmazione attraverso un approccio ludico, in particolare per la fascia di età compresa tra gli 8 e i 16 anni. È caratterizzato da un ambiente di lavoro grafico colorato e amichevole, che permette di sviluppare programmi creando contenuti multimediali interattivi, come storie, animazioni grafiche, giochi e simulazioni. Il nome Scratch deriva dall'omonima tecnica usata dai turntablist per missare e remixare le canzoni: analogamente, tutti i progetti sulla piattaforma possono essere scaricati, modificati e ripubblicati. In questo modo si è creata una estesa comunità online internazionale, fondata sullo spirito di condivisione e collaborazione dei progetti: oggi è usato in più di 150 paesi, è stato tradotto in 40 lingue ed esiste anche una comunità per educatori, chiamata ScratchEd.

La codifica dei programmi, ovvero la costruzione di essi, segue delle regole visibili graficamente in base alla forma, al colore e agli incastri dei blocchi di programmazione, che possono essere impilati come i mattoncini LEGO, pezzo dopo pezzo. Si formano cos`ı delle vere e proprie colonne di blocchi, ognuna di queste chiamata script.

La programmazione è orientata agli oggetti grafici, cioè disegni o immagini, chiamati

sprite, associati ad uno o più script che indicano le istruzioni da eseguire per muoversi, interagire, eseguire calcoli e molto altro.

Il software offre un'interfaccia molto semplice, caratterizzata da una barra dei menu in alto, dove poter salvare o aprire i file, e da un ambiente di sviluppo suddiviso in quattro parti principali:

- 1. il palcoscenico (stage), dove vengono visualizzati gli sprite che si muovono secondo le istruzioni del codice;
- 2. l'area degli sfondi e l'area degli sprite, dove si possono visualizzare le caratteristiche degli stessi;
- 3. l'elenco dei blocchi utili alla costruzione del codice, suddivisi in dieci categorie, associate a colori diversi;
- 4. l'area script, che attraverso la tecnica drag and drop, permette di trascinare e unire i blocchi per strutturare il programma.

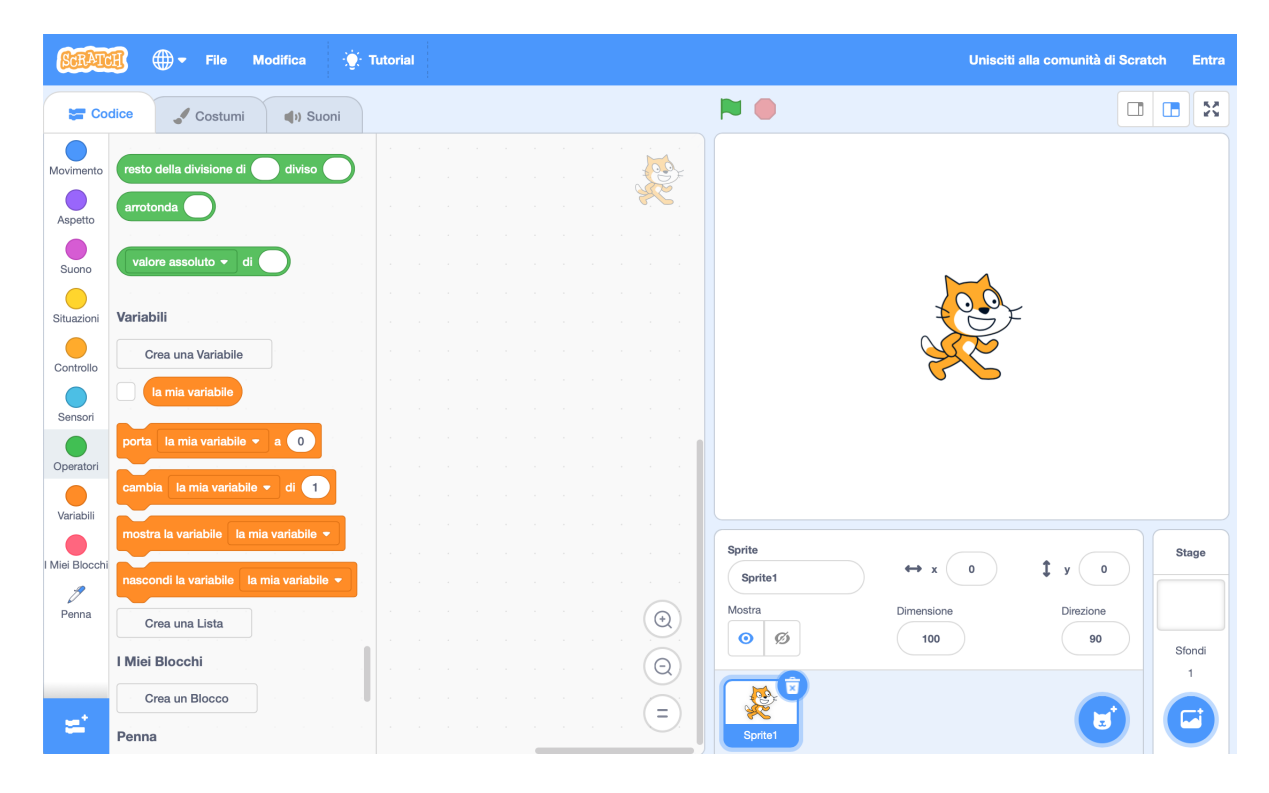

Figura 2.2: Interfaccia di Scratch 3.0 .

Oltre allo sprite raffigurante il gatto che rappresenta l'icona di Scratch, è possibile utilizzarne altri:

- scegliendoli dalla libreria;
- importando il file di un'immagine trovata in rete, di una foto scattata con una macchina fotografica o con webcam;
- $\bullet$  creandoli o personalizzandoli attraverso un *editor grafico* apposito, in cui è possibile utilizzare strumenti classici di disegno.

La forma dei blocchi di programmazione serve ad aiutare a capire come si possono collegare, comprendendo la sintassi ed evitando gli errori ad essa connessi.

I blocchi sono classificati in dieci categorie, a ognuna delle quali è associato un colore che indica l'azione da far compiere a uno o più sprite:

- i blocchi delle categorie Movimento, Aspetto e Suono consentono di applicare animazioni e suoni agli sprite;
- Penna è la categoria per sviluppare programmi per scrivere o disegnare;
- attraverso le categorie Controllo, Operatori, Variabili e Liste si possono codificare le principali strutture algoritmiche: se... allora... altrimenti, ripeti fino a quando..., ripeti... volte, arresta..., ecc;
- la categoria Sensori permette di testare il verificarsi di situazioni riguardanti gli sprite e gli input utente;
- $-$  Altri blocchi è la categoria che riguarda le procedure personalizzate e il controllo di periferiche.

I colori quindi aiutano nella costruzione, nella comprensione e gestione dell'algoritmo: ad esempio, tutti i blocchi di movimento sono blu, quelli di controllo gialli, mentre le variabili sono contraddistinte dall'arancione.

Il software è pensato per sviluppare abilità legate al pensiero creativo, al problem solving, al ragionare in modo sistematico e collaborativo.

La piattaforma è open source ed è disponibile sia offline, che online all'indirizzo web

https://scratch.mit.edu e può essere utilizzata anche con dei Robot compatibili, collegabili attraverso un modulo Bluetooth o una porta USB.

Pu`o essere difficile da apprendere senza l'assistenza di una persona esperta o dei tutorial e ci si può perdere tra la grande quantità di strumenti. Il software è l'ideale per approcciare della programmazione, ma non permette di raggiungere alti livelli di competenza in quella vera e propria, per cui sarebbe richiesto il passaggio graduale a un linguaggio di tipo testuale.

La comunità di Scratch è abbastanza sicura sia da un punto di vista linguistico, poiché sono presenti dei filtri molto efficaci riguardo ai commenti, sia da un punto di vista interazionale, poiché sono assenti funzionalità di messaggistica diretta. Tuttavia all'interno dei progetti potrebbero presentarsi contenuti inappropriati o violenti, anche se di rado.

## 2.2.5 Robotica ed Elettronica Educativa

Nell'ambito delle nuove tecnologie per l'educazione si inseriscono la robotica e l'elettronica, che consentono di fare esperienze significative di apprendimento attivo, collaborativo e interdisciplinare.

La Robotica e l'Elettronica Educativa possiedono la caratteristica di spostare continuamente e circolarmente l'attenzione tra l'astratto e il concreto, attraverso le fasi iterative della progettazione, dell'esecuzione e della verifica continua, strettamente connesse all'imparare sperimentando (learning by doing), divertendosi (learn by playing) e riflettendo (learn by thinking). In questo senso assumono una funzione di supporto (scaffolding), permettendo il passaggio dalla componente teorica a quella pratica [11].

Le Indicazioni Nazionali sottolineano l'importanza della programmazione, del montaggio e del controllo sia dei robot, che delle apparecchiature elettroniche. Infatti ritroviamo tra gli obiettivi di apprendimento al termine della classe terza della scuola secondaria di primo grado, riferiti al nucleo fondante "Intervenire, trasformare e produrre" della disciplina di Tecnologia:

- "Smontare e rimontare semplici oggetti, apparecchiature elettroniche o altri dispositivi comuni";
- "Programmare ambienti informatici e elaborare semplici istruzioni per controllare il comportamento di un robot".

La Robotica e l'Elettronica Educativa da un lato affondano le proprie radici nelle teorie piagetiane, riguardanti l'interazione tra individuo e ambiente durante il processo di apprendimento, e dall'altro nelle teorie di Papert, che sottolinea l'importanza della manipolazione di artefatti cognitivi.

## Kit robotici LEGO

Verso la met`a degli anni '80 nasce una collaborazione tra il gruppo di ricerca MIT Media Lab, guidato da Papert, e il gruppo LEGO, che rende possibile programmare i prodotti LEGO Technic con il linguaggio LOGO. In questo modo, oltre a programmare i robot, è possibile costruirli e personalizzarli attraverso una grande quantità di pezzi a disposizione, tra cui motori, ruote, pulegge e luci. Negli anni sono state apportate molte modifiche:

- i modelli sono stati resi liberi dal collegamento al computer mediante fili, che limitavano i movimenti;
- sono stati sostituiti e aggiornati gli ambienti di programmazione, resi maggiormente intuitivi e calibrati in base al livello degli alunni;
- $\bullet$  è possibile realizzare più tipi di robot con lo stesso kit.

I classici del settore sono il set Lego WeDo e il set Lego Mindstorms, che prende il nome dall'omonimo libro di Papert in suo omaggio.

In particolare, il set Lego WeDo 2.0 permette di muovere i primi passi nel mondo della robotica ed è adatto sia per le scuole primarie, che per le scuole secondarie di primo grado. Questo kit include un hub da collegare al computer, un sensore di inclinazione, un sensore di distanza e tantissimi blocchi. Dopo la costruzione di un modello motorizzato, si può procedere a collegarlo al computer mediante Bluetooth e a programmarlo attraverso un linguaggio visuale molto semplice e intuitivo, trascinando e collegando le icone di programmazione. In alternativa `e possibile programmarlo attraverso Scratch, attraverso un'estensione che gli consente di funzionare con questo kit.

I possibili rischi di utilizzo sono:

 $\bullet$  l'usura o il danneggiamento delle parti più delicate, come gli elastici per le pulegge;

• la perdita di alcuni pezzi, motivo per cui si consiglia di fornire agli alunni soltanto quelli necessari per le attività proposte e di controllare che vengano restituiti tutti al termine delle stesse.

## mBot

mBot è un robot educativo da assemblare, basato sul sistema open-source Arduino, e che consente di sviluppare i temi del coding, del pensiero computazionale, della condivisione, della collaborazione, della meccanica e dell'elettronica.

Privo di parti da saldare, può essere montato direttamente dagli studenti con un cacciavite in circa 30 minuti.

Le principali componenti del kit base sono:

- Telaio in alluminio
- 2 ruote con pneumatico in gomma
- 2 micromotori
- Sensore di luce
- Sensore ad ultrasuoni
- Cavo USB
- Plug RJ25
- Modulo WiFi o Bluetooth
- Telecomando IR
- Supporto batteria

Pu`o essere programmato per seguire una linea attraverso i sensori ottici, per aggirare degli ostacoli tramite il sensore a ultrasuoni, per emettere suoni e luci o comunicare con un altro robot.

Le sue funzioni si possono espandere, installando moduli aggiuntivi come ad esempio lo schermo led, i sensori di suono e di prossimità, oltre ad altri moduli della Lego Mindstorm. Esistono due versioni:

- una dotata del modulo bluetooth/WiFi, programmabile anche su dispositivi mobili;
- l'altra dotata della sola porta USB, abbastanza scomoda e con movimenti limitati dalla presenza dei cavi.

Si può programmare sia attraverso un linguaggio visuale a blocchi, mediante mBlock, sia attraverso un linguaggio di tipo testuale (il linguaggio C), nell'IDE di Arduino. mBlock è un software open source, nonché ambiente grafico di programmazione di mBot, ed è basato su Scratch, di cui è possibile riutilizzare i progetti.

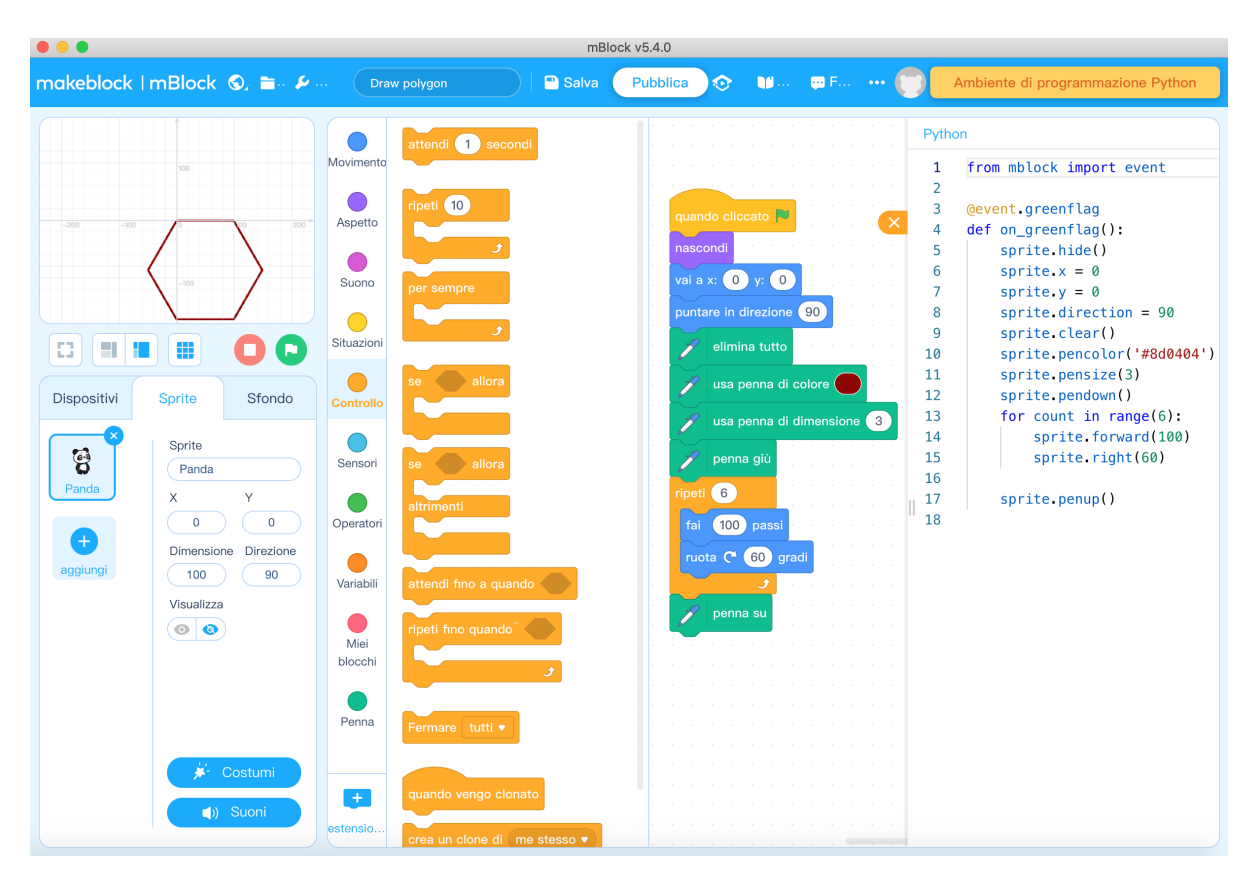

Figura 2.3: Interfaccia di mBlock: esecuzione del programma esempio "Draw polygon", che permette di disegnare un esagono regolare assemblando i blocchi di programmazione. Sulla destra si può visualizzare la conversione in codice sorgente Python.

Consente un approccio visuale alla programmazione, dando l'opportunità di utilizzo anche a chi non ha dimestichezza con specifici linguaggi informatici: il programma può essere scritto intuitivamente, attraverso il trascinamento e il rilascio di blocchi visuali di codice. Una volta acquisite le competenze di base del coding, permette di passare velocemente a un linguaggio di tipo testuale più complesso, fino ad arrivare alla programmazione in Python o in C: in un clic, è possibile convertire il programma visuale in codice sorgente, facilitando il passaggio didattico dalla programmazione a blocchi a quella vera e propria, tipica di Arduino [11].

#### Scheda Arduino

Arduino è una scheda elettronica programmabile, che utilizza hardware e software open source e può essere usata per gestire apparati di diverso tipo, come circuiti o robot. La scheda è un insieme di circuiti logici (microcontroller) e può essere collegata ad altri dispositivi esterni mediante dei fori, detti pin, tramite l'inserimento di fili di rame. I dispositivi si dividono in sensori e attuatori:

- i sensori sono i dispositivi da cui Arduino riceve gli input, come i Joystick, i sensori di temperatura, di pressione o di luce;
- gli attuatori eseguono comandi in output, come ad esempio i LED;

Per collegare i dispositivi ci sono due serie di pin, una digitale e l'altra analogica:

- I pin digitali sono 14, numerati da 0 a 13, e possono sia acquisire dati (input), che dare risposte (output).
- I pin analogici sono 6, numerati da A0 ad A5, e possono soltanto acquisire dati, che Arduino restituisce con un valore compreso tra 0 e 1023.

La scheda viene messa in comunicazione con il software Arduino IDE in esecuzione sul computer, a cui può essere collegata mediante un cavo USB [23].

Non tutte le scuole però dispongono di Arduino e comunque, prima di utilizzare una scheda reale, `e molto utile simulare il suo funzionamento in un ambiente virtuale come Tinkercad, una web app che presenta notevoli vantaggi:

- la simulazione dei circuiti previene il rischio di cortocircuito, che ovviamente danneggerebbe la scheda;
- $\bullet$  è possibile programmare sia attraverso il linguaggio a blocchi, che attraverso quello testuale;

#### 2.2. STRUMENTI E AMBIENTI DIGITALI PER LE STEM 57

- consente di tradurre automaticamente un tipo di linguaggio nell'altro;
- permette di scaricare il file .ino del codice.

Di seguito, per maneggiare la scheda vera e propria, gli alunni devono conoscere due regole fondamentali da rispettare per minimizzare il rischio di danneggiare i componenti utilizzati:

- 1. i circuiti si devono realizzare o modificare in assenza di alimentazione;
- 2. prima di alimentarli bisogna ottenere il permesso del docente, che controlla l'assemblaggio e corregge eventuali errori nei collegamenti.

A questo punto, tramite un cavo USB, si collega la scheda al computer e si sceglie il nome della scheda e la porta.

Si carica il file scaricato da Tinkercad sull'IDE di Arduino, oppure si procede alla scrittura del codice. In alternativa, nell'ambiente di sviluppo sono presenti molti esempi integrati e commentati, che possono facilitare ulteriormente l'approccio alla programmazione testuale, più complessa rispetto a quella visuale poiché necessita di uno studio attento della sintassi e della scrittura delle istruzioni.

Infine bisogna verificare il codice e fare l'upload sulla scheda, che procederà a salvarlo e ad eseguirlo. Il codice rimarrà salvato nella scheda, finché non se ne sarà caricato un altro.

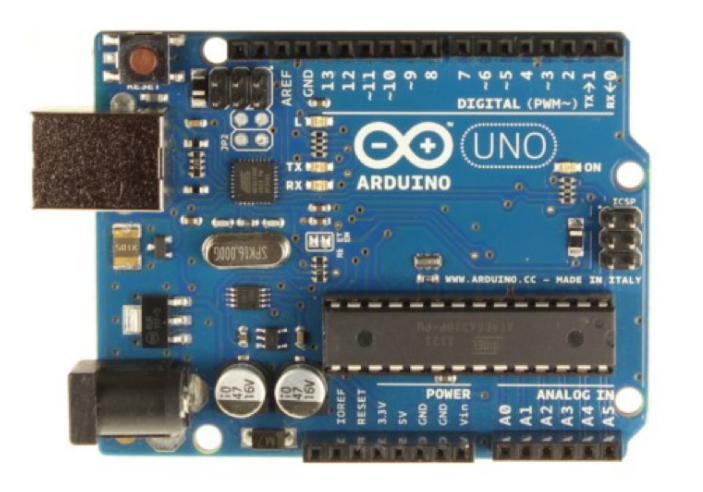

Figura 2.4: Scheda Arduino Uno.

# Capitolo 3

# Esperienza di tirocinio presso l'IC21

Visto il forte coinvolgimento suscitato dal corso di "Didattica e Pedagogia Speciale", tenuto dalla Prof.ssa Manuela Fabbri, in particolare dalle lezioni riguardanti gli ambienti digitali e l'innovazione didattica, la Professoressa mi ha consigliato di svolgere il tirocinio con la Prof.ssa Daniela Leone, docente di matematica e scienze presso una scuola secondaria di primo grado, che durante una lezione del corso ci aveva presentato gli "Ambienti di apprendimento digitali all'IC21 di Bologna", illustrando strumenti e metodologie per la didattica STEM, volti a favorire la partecipazione attiva e la collaborazione degli studenti.

Ho iniziato quindi il tirocinio presso l'Istituto Comprensivo 21 di Bologna, della durata di circa 4 mesi, che ha rappresentato per me un'esperienza molto formativa sia dal punto di vista personale che professionale.

Durante le lezioni in aula nella classe  $3<sup>a</sup>F$ , suddivise settimanalmente in 2 ore di scienze e 4 di matematica, ho avuto modo di apprezzare il carattere partecipativo degli alunni, molto coesi nelle attività richieste, curiosi e affascinati dalle nuove modalità di insegnamento proposte dalla docente, soprattutto quelle relative all'apprendimento cooperativo (CL, Cooperative Learning), strutturato in maniera equilibrata tra gli alunni più attivi e quelli più introversi.

Sin da subito la Prof.ssa Daniela Leone mi ha accolta e coinvolta, mostrandomi gli spazi e gli strumenti da utilizzare: in particolare il laboratorio d'informatica e l'atelier, dotati di chromebox, chromebook, strumenti robotici ed elettronici innovativi, e le aule dotate di PC e lavagna interattiva multimediale.

# 3.1 Analisi Piano Triennale dell'Offerta Formativa

## 3.1.1 La scuola e il suo contesto

L'Istituto Comprensivo 21 di Bologna comprende tre ordini di scuola (infanzia, primaria e secondaria di primo grado) per un totale di 1085 alunni, suddivisi in tre plessi:

- Marconi, comprensivo della scuola d'infanzia statale e della scuola primaria statale;
- Don Milani, scuola primaria statale;
- Pepoli, scuola statale secondaria di primo grado.

Questi sono vicini tra loro e ubicati nel Quartiere Santo Stefano, caratterizzato da un contesto socio-economico eterogeneo e dalla presenza di stranieri, considerati dalla scuola come un'opportunità di crescita reciproca.

La mia esperienza di tirocinio si è svolta nel plesso Carlo Pepoli, scuola secondaria di primo grado, composta da 19 classi per un totale di 445 alunni.

L'Istituto Comprensivo è dotato delle seguenti attrezzature e infrastrutture materiali:

- laboratori:
	- 4 con collegamento ad Internet;
	- 1 di disegno;
	- 4 di informatica;
	- 4 multimediali;
	- 5 di musica;
	- 1 di scienze;
- biblioteche:
	- 4 classiche;
	- 1 informatizzata;
- aule:
	- 1 concerti;

#### 3.1. ANALISI PIANO TRIENNALE DELL'OFFERTA FORMATIVA 61

- 1 proiezioni;
- 1 teatro;
- 3 atelier;
- strutture sportive:
	- 1 campo basket-pallavolo all'aperto;
	- 3 palestre;
- servizi:
	- mensa;
- attrezzature multimediali:
	- 75 PC e Tablet presenti nei laboratori;
	- 2 LIM e SmartTV presenti nei laboratori;
	- 10 PC e Tablet presenti nelle biblioteche.

## 3.1.2 Le scelte strategiche

Per caratterizzare la propria specifica offerta formativa, l'istituto esplicita:

- PRIORITÀ E TRAGUARDI riferiti a:
	- Risultati Scolastici:
		- ∗ Priorit`a: Accrescere l'omogeneit`a dei percorsi e degli esiti degli studenti dei vari corsi/classi.
		- ∗ Traguardi: Ridurre la percentuale di disomogeneit`a tramite l'adozione nel triennio di percorsi e prove di verifica comuni il più possibile diffuse.
	- Risultati Nelle Prove Standardizzate Nazionali:
		- ∗ Priorit`a: Ridurre il differenziale tra le classi ed uniformare il livello del risultato in italiano, matematica ed inglese in seguito alle prove nazionali.
- ∗ Traguardi: Uniformare gli esiti delle classi incrementando la quota degli studenti collocata nelle fasce 3,4,5 nelle prove di italiano, matematica e inglese.
- Competenze Chiave Europee:
	- ∗ Priorit`a: Sviluppare competenze sociali e civili: rispetto delle regole, diritti altrui, dell'ambiente, senso di responsabilità, uso corretto dei social.
	- ∗ Traguardi: Sviluppo delle Competenze chiave di Cittadinanza durante la didattica quotidiana riducendo il numero degli episodi che richiedano interventi disciplinari.
- OBIETTIVI DI PROCESSO, collegati a priorità e traguardi individuati, e relativi a:
	- Curricolo, progettazione e valutazione: Sviluppo di un curricolo per competenze a corredo del curricolo d'istituto per obiettivi e traguardi già esistente.
	- Ambiente di apprendimento: Potenziare e promuovere l'acquisizione di nuove metodologie didattiche attive sperimentando diverse modalità di utilizzo dello spazio aula.
	- Inclusione e differenziazione:
		- ∗ Incentivare nuove metodologie didattiche con utilizzo degli strumenti tecnologici a disposizione.
		- ∗ Attivare forme di flessibilit`a organizzativa e didattica con ampliamento dell'offerta formativa in orario extrascolastico.
		- ∗ Potenziare percorsi formativi individualizzati utilizzando metodologie laboratoriali.
	- Continuit`a e orientamento: Istituire modalit`a di collegamento tra docenti di scuola dell' infanzia, primaria e secondaria di I grado per condividere obiettivi e competenze necessari al passaggio da un segmento scolastico all'altro.
	- $-$  Orientamento strategico e organizzazione della scuola: Realizzare modalità di gestione condivise e diffuse, a partire dalla collaborazione all'interno dello staff, per valorizzare le risorse umane e costruire una comunità educante consapevole della mission dell'istituto.
- Sviluppo e valorizzazione delle risorse umane:
	- ∗ Proseguire e consolidare l'azione formativa di tutto il personale docente in merito alle metodologie inclusive ed innovative e sulla progettazione e valutazione per competenze.
	- ∗ Formazione del personale sulle didattiche disciplinari in particolare relativamente a italiano, matematica ed inglese.
- Integrazione con il territorio e rapporti con le famiglie: Migliorare la relazione comunicativa fra docenti e genitori in un'ottica di ascolto reciproco, favorendo occasioni di incontro su tematiche educative.

La scuola individua un percorso di miglioramento attraverso lo sviluppo di ambienti di apprendimento inclusivi, che favoriscano da parte dei docenti la conoscenza e l'utilizzo di metodologie attive e innovative, per ridurre la disomogeneit`a tra le classi. In particolare `e prevista la formazione del personale docente sulla metodologia del Cooperative Learning e sulla diffusione dell'utilizzo delle nuove tecnologie nella didattica quotidiana. Per quanto riguarda i principali elementi di innovazione, le principali caratteristiche innovative individuate dall'Istituto sono connesse a metodologie laboratoriali inclusive, attraverso la coniugazione di canali comunicativi analogici e digitali. In particolare vengono proposti percorsi per lo sviluppo del pensiero computazionale applicato anche alla robotica educativa, grazie ad ambienti di apprendimento intesi come atelier e laboratori creativi. Per lo sviluppo delle competenze di programmazione e del tinkering, gli ambienti sono dotati di:

- robot Lego WeDo 2.0;
- componenti elettroniche programmabili con le schede Arduino Uno;
- componenti strutturali da progettare, disegnare e stampare in 3D.

Questi strumenti favoriscono un approccio laboratoriale deduttivo basato sull'osservazione e sull'elaborazione di ipotesi, sulla risoluzione di problemi, orientato verso la creazione e la programmazione di oggetti autentici.

Le metodologie adottate sono il learning by doing e il cooperative learning.

## 3.1.3 L'offerta formativa

Il curricolo verticale redatto dall'Istituto ha come obiettivi le capacità di attivare piste culturali e didattiche comuni e condivise, finalizzando l'azione educativa a uno sviluppo integrale dell'alunno per il raggiungimento dei traguardi delle competenze presenti nelle Indicazioni Nazionali. Può essere definito come uno strumento di organizzazione dell'apprendimento, frutto di un lavoro collettivo, interno alla scuola, di "traduzione" delle Indicazioni Nazionali, in modalità di lavoro attuabili e contestualizzate, flessibili ma al tempo stesso utili come traccia "strutturante" per una didattica ben articolata.

In particolare l'offerta formativa si concentra sullo sviluppo delle competenze trasversali, per il cui raggiungimento sono previsti tre ambiti: cittadinanza e costituzione, sostenibilità ambientale e cittadinanza digitale.

Per quanto riguarda le attività previste in relazione al PNSD, queste seguono i passaggi fondamentali in esso previsti:

#### • Strumenti

#### – Spazi e ambienti per l'apprendimento

Tutti i plessi dell'Istituto sono cablati e dispongono della Fibra, con connessione disponibile sia in ethernet, sia in wifi.

I risultati attesi sono:

- ∗ potenziare la connettivit`a per l'utilizzo di dispositivi mobili;
- ∗ favorire la modalit`a byod in integrazione ai dispositivi messi a disposizione dalla scuola per le attività didattiche;
- ∗ educare all'utilizzo della rete con dispositivi personali.
- Competenze e contenuti

#### – Digitale, imprenditorialit`a e lavoro

L'istituto aderisce già da 5 anni al progetto "Girls in Tech  $&$  Science", proposto e cofinanziato da MAW s.p.a e promosso dall'USR dell'Emilia-Romagna, che prevede la formazione di un club di lavoro costituito da alunne della Scuola Secondaria di I grado e da due coach, di cui un docente dell'Istituto e un maker professionista.

I risultati attesi sono:

- ∗ supportare un efficace orientamento scolastico superando gli stereotipi di genere;
- ∗ sviluppare competenze digitali, di programmazione e di progettazione;
- ∗ sviluppare le competenze relazionali ( collaborazione, leadership partecipata);
- ∗ sviluppare l'approccio creativo e di problem solving.

## – Contenuti digitali

L'utilizzo in tutte le classi della Scuola Secondaria Pepoli e in alcune classi della Scuola Primaria della Suite Google for Education, permette una facilità di produzione e condivisione di materiali digitali, favorendo la collaborazione e la costruzione di prodotti.

I risultati attesi sono:

- ∗ la produzione di materiali digitali di qualit`a;
- ∗ lo sviluppo e il potenziamento delle competenze relazionali e digitali, le competenze di problem solving e di cooperazione in un contesto di attività autentica, oltre che di competenze disciplinari specifiche.

#### – Competenze degli studenti

Le attività di coding saranno sviluppate e portate avanti in tutte le classi, a partire dalle scuole primarie. Gli alunni impareranno a programmare per blocchi attraverso Scratch e a controllare robot costruiti con i Lego WeDo 2.0. I risultati attesi sono:

- ∗ favorire lo sviluppo delle competenze di programmazione;
- ∗ consentire un primo approccio alla robotica educativa;
- ∗ sviluppare le competenze di problem solving e di pianificazione;
- ∗ sviluppare competenze relazionali (collaborazione, cooperazione, leadership partecipata).

#### • Formazione e accompagnamento

#### – Formazione del personale

Per rafforzare la formazione iniziale sull'innovazione didattica, è previsto un corso di formazione rivolto al personale docente con le seguenti finalità:

- ∗ dare ai docenti strumenti e conoscenze per utilizzare in modo efficace la Suite Google for Education;
- ∗ dare ai docenti strumenti e conoscenze per utilizzare in modo efficace le tecnologie e la rete applicati alla didattica, favorendo lo sviluppo di nuove metodologie didattiche;
- ∗ dare ai docenti strumenti e conoscenze per sviluppare attivit`a didattiche basate sulla progettazione, programmazione, sviluppo, problem solving;
- ∗ dare ai docenti strumenti e conoscenze per poter valorizzare i dispositivi e i laboratori a disposizione nell'Istituto.

La valutazione riguarda sia il giudizio attribuito agli alunni, sia l'attività volta a riorientare costantemente l'azione educativa dei docenti. La valutazione degli apprendimenti e del comportamento avviene secondo criteri e modalità deliberati dal Collegio dei Docenti, inseriti nel PTOF. Questi riguardano gli apprendimenti relativi a tutte le discipline e il comportamento.

Il Collegio dei Docenti ha stabilito di utilizzare una scala di valutazione numerica dal 4 al 10 per tutte le classi della Scuola Secondaria di I grado, corrispondente a criteri definiti nelle relative rubriche di valutazione.

Per realizzare l'inclusione scolastica di studenti con Bisogni Educativi Speciali, la scuola realizza molteplici attività e adegua il sistema di valutazione. Viene redatto ogni anno il Piano Annuale per l'Inclusione ed è presente il protocollo di accoglienza degli alunni stranieri. In particolare, sono presenti progetti per l'individuazione precoce e recupero dei Disturbi Specifici dell'Apprendimento e per l'inclusione degli alunni stranieri.

## 3.1.4 Organizzazione

Nel modello organizzativo, il periodo didattico è suddiviso in quadrimestri. Vengono definiti:

- l'organigramma e funzionigramma dell'istituzione scolastica;
- la modalità di utilizzo dell'organico dell'autonomia, sia per la scuola primaria, che per la secondaria di primo grado;
- $\bullet$  l'organizzazione degli uffici amministrativi e le modalità di rapporto con l'utenza;
- $\bullet\,$  le reti e le convenzioni attivate;
- il piano di formazione del personale docente;
- il piano di formazione del personale ATA.

# 3.2 Proposte didattiche

Nel curricolo verticale, la pianificazione e la valutazione degli apprendimenti, deliberata dal Collegio dei Docenti e inserita nel PTOF, guida le pianificazioni disciplinari dei singoli docenti.

Nella mia esperienza di tirocinio, siamo partiti infatti dalla condivisione dei piani di lavoro delle discipline di Matematica e Scienze della classe  $3^{\circ}$ F, elaborati dalla Prof.ssa Daniela Leone.

La classe  $3^{\circ}$ F, in cui ho svolto la mia attività di tirocinio, è formata da 21 alunni, di cui 12 femmine e 9 maschi. Sono presenti tre alunni con Bisogni Educativi Speciali, di cui due con Disturbi Specifici dell'Apprendimento e uno con svantaggio linguistico e culturale.

Dal punto di vista comportamentale, la classe ha mostrato interesse curiosità e partecipazione per le attività proposte; non sono emerse problematiche relazionali. Si è progressivamente instaurato un clima sereno, di collaborazione e rispetto reciproco, anche facilitato dai lavori di gruppo e di coppia proposti.

Abbiamo concordato di progettare delle attività di didattica laboratoriale, prevedendo l'utilizzo di robot educativi e schede elettroniche programmabili. Purtroppo, la situazione emergenziale dovuta alla pandemia ha sortito non poche difficolt`a nella progettazione, in quanto è emersa la necessità di garantire il distanziamento e il tracciamento degli alunni. Abbiamo avuto infatti bisogno di utilizzare ampi spazi e di tenere in considerazione la vicinanza nella disposizione dei banchi in aula, anche nei laboratori.

# 3.2.1 Unità di Apprendimento: Misura della circonferenza e area del cerchio

Relativamente al piano di lavoro di matematica, abbiamo fatto riferimento ai seguenti:

- Traguardi per lo sviluppo delle competenze:
	- "Riconosce e denomina le forme del piano e dello spazio, le loro rappresentazioni e ne coglie le relazioni tra gli elementi."
	- "Riconosce e risolve problemi in contesti diversi, valutando le informazioni e la loro coerenza."

#### 3.2. PROPOSTE DIDATTICHE 69

- Obiettivi di apprendimento relativi al nucleo fondante "Spazio e figure":
	- "Conoscere il numero π, e alcuni modi per approssimarlo."
	- "Calcolare l'area del cerchio e la lunghezza della circonferenza, conoscendo il raggio e viceversa."
- Contenuti:
	- il significato del numero π;
	- la lunghezza della circonferenza;
	- l'area del cerchio.
- Prerequisiti: circonferenza e cerchio, le parti della circonferenza, le parti del cerchio.
- $\bullet$  Metodologie didattiche: sono previste attività laboratoriali e collaborative a gruppi, per coinvolgere gli alunni facendo loro scoprire con prove concrete che la lunghezza della circonferenza è circa il triplo del diametro. In questo modo si procede a formalizzare che in tutte le circonferenze il rapporto tra le lunghezze di circonferenza e diametro è sempre lo stesso numero, il cui valore esatto si indica con  $\pi$ . Questo permette di calcolare sia la lunghezza della circonferenza, quando si conosce la lunghezza del diametro o del raggio, che la lunghezza del raggio o del diametro, quando si conosce la lunghezza della circonferenza.

Successivamente è stato proposto l'utilizzo di GeoGebra per spiegare la formula per misurare l'area.

- Strumenti: oggetti a sezione circolare (scotch, barattoli, bicchieri, bottiglie...), LIM, software GeoGebra, matite, pennarelli, laccetti, righe, robot Lego WeDo 2.0, pc/tablet con app Lego WeDo 2.0 installata.
- Tempi e spazi: le ore previste sono 11, in aula e in un ampio spazio comune, per l'incontro e lo scambio delle esperienze.
- Valutazione:
	- iniziale: `e stato somministrato un questionario per sondare l'interesse, le aspettative e il livello di padronanza degli alunni relativo alla programmazione a blocchi;
- formativa:
	- ∗ schede individuali per rispondere alle domande e inserire i dati richiesti;
	- ∗ schede predisposte per la valutazione tra pari;
- sommativa:
	- ∗ realizzazione di presentazioni individuali per spiegare le attivit`a svolte con i robot;
	- ∗ prove scritte di verifica degli apprendimenti.
- Recupero: percorsi guidati di ritorno sui propri passi per l'apprendimento.
- Potenziamento: spingersi oltre, consolidando la propria preparazione.

Le lezioni sono state suddivise nel seguente modo:

## 2 ore in aula - questionario d'ingresso e laboratorio sulla lunghezza della circonferenza:

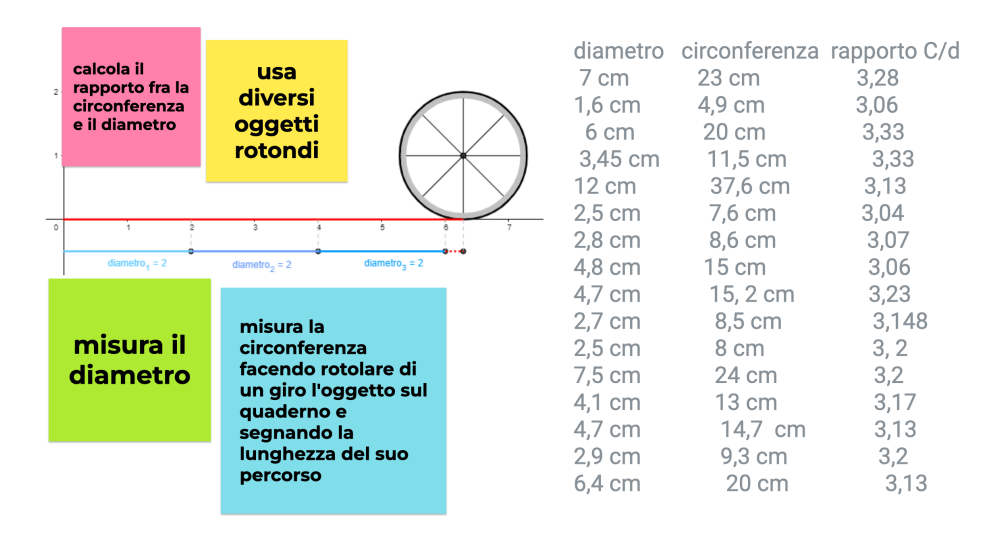

Figura 3.1: Screenshot della Google Jamboard proposta dalla docente

Durante questo laboratorio, la classe è stata divisa in sei gruppi ed è stato chiesto loro di scegliere un oggetto con la sezione circolare ed esaminare di quante volte la sua circonferenza fosse più lunga del suo diametro, di ripetere le osservazioni su altri oggetti e di trascriverle sul quaderno. In dettaglio hanno misurato il diametro di ogni oggetto e la relativa circonferenza, facendo rotolare di un giro l'oggetto a disposizione.

Successivamente ogni gruppo ha condiviso con il resto della classe i dati raccolti, visibili alla LIM attraverso l'utilizzo della lavagna di collaborazione digitale Google Jamboard. Inoltre è stata presentata alla LIM un'attività GeoGebra che ha mostrato una ruota con diametro uguale a 2 unità, che rotola di un giro sull'asse orizzontale, compiendo un percorso di lunghezza che misura circa tre volte quella del diametro.

Il laboratorio ha condotto alla relazione tra la lunghezza della circonferenza C e quella del diametro d, ovvero  $C \approx 3d$ . Questa proprietà è nota da millenni.

In ogni circonferenza, il rapporto tra la lunghezza della circonferenza C e quella del diametro  $d \in \mathcal{C}$  costante e il suo valore esatto è un numero decimale illimitato e non periodico, convenzionalmente indicato con la lettera π.

Formalmente:

$$
\frac{C}{d} = \pi.
$$

Da cui si ricava la formula inversa:

$$
C=\pi d.
$$

Il valore di  $\pi$  approssimato alla seconda cifra decimale è 3, 14.

Infine è stato somministrato un questionario di ingresso per sondare l'interesse, le aspettative e il livello di padronanza degli alunni relativo alla programmazione a blocchi, da cui sono emersi principalmente gradimento, curiosità e dimestichezza con la programmazione visuale.

## 2 ore, di cui una in aula e l'altra in spazio comune - laboratorio con robot rover:

Durante la prima ora sono stati proposti un ripasso ed esercizi per il rinforzo di quanto appreso nella lezione precedente, consentendo agli alunni di collaborare e confrontarsi. I dubbi sono stati sciolti alla LIM da parte della docente e di studenti leader, in grado di risolvere gli esercizi meno chiari e di guidare i compagni.

Sono state poi fornite le indicazioni necessarie allo svolgimento delle attività previste nell'ora successiva, condividendo una presentazione alla LIM. La classe è stata suddivisa in sei gruppi, più precisamente tre gruppi formati da tre studenti e tre gruppi da quattro. Ad ogni gruppo sono stati forniti: un Chromebook, i pezzi necessari per costruire il robot richiesto, un foglio di carta A3, un pennarello, due laccetti per legare quest'ultimo al robot e la scheda per la valutazione tra pari. Ad ogni membro del gruppo è stata consegnata la scheda individuale ed è stato assegnato un ruolo:

- montaggio e controllo dei pezzi: trovare i pezzi che servono, montarli per costruire il robot e controllare che alla fine che tutti gli strumenti usati siano rimessi al loro posto;
- programmazione: usare l'app nel Chromebook per preparare le istruzioni per il movimento del robot, trasmetterle ed eseguirle, correggere eventuali errori fino ad ottenere il funzionamento corretto;
- preparazione di riferimenti, dati e misure: preparare il sistema di riferimento dove il robot si muove, indicando tutte le posizioni e le misure di lunghezze, misurare il diametro delle ruote e calcolare la circonferenza;
- ruolo libero (eventuale): può scegliere di affiancare uno o più componenti del gruppo, secondo il ruolo che preferisce e le proprie inclinazioni/interessi.

Durante la seconda ora l'attività è proseguita in un ampio spazio comune; è stato richiesto il montaggio del robot seguendo le istruzioni fornite in un file .pdf oppure scegliendo il modello Milo il Rover dall'app Lego Education WeDo 2.0. Successivamente sono stati aggiunti al robot: due pezzi nella parte posteriore, per inserire il pennarello da legare con i laccetti; un riferimento al centro della ruota, per visualizzare un giro completo effettuato (Figura 3.2).

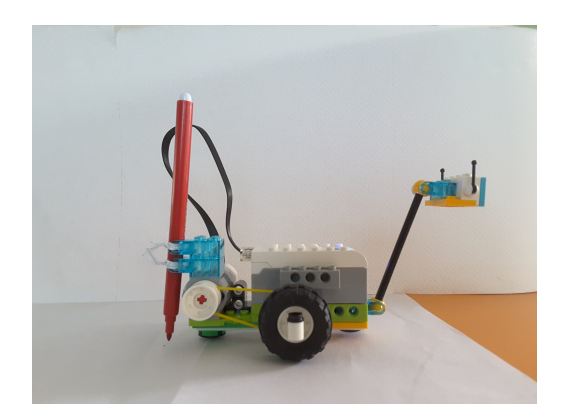

Figura 3.2: Milo il rover - Robot Lego WeDo 2.0
Dopo aver utilizzato le istruzioni di programmazione, i modelli sono stati connessi ai rispettivi chromebook attraverso il Bluetooth. E stato richiesto di controllare quale ` istruzione facesse muovere il robot in avanti, quale lo facesse fermare e di seguire le indicazioni nel foglio individuale delle domande per fare altre prove e trovare i dati. I ragazzi hanno fatto disegnare al robot, su un foglio A3, una linea corrispondente alla lunghezza percorsa dopo un giro completo di ruote e l'hanno misurata. Successivamente hanno misurato il diametro della ruota, calcolato la circonferenza e confrontato il valore ottenuto con la lunghezza della linea disegnata. Per raccogliere i dati ottenuti, hanno completato le schede individuali fornite loro, spiegando eventuali difficoltà emerse e possibili risoluzioni.

Infine in ogni gruppo è stato valutato il lavoro dei compagni, secondo i criteri indicati nella scheda di valutazione tra pari.

#### 1 ora in aula - presentazione dell'attività laboratoriale con robot rover:

Gli alunni hanno sintetizzato le fasi del lavoro svolto, utilizzando le foto, le domande e i dati trovati durante il laboratorio con i robot Lego WeDo 2.0 in una presentazione assegnata in Classroom. Ne sono state sorteggiate alcune da condividere con i compagni.

#### 2 ore in aula - area del cerchio con software didattico:

É stata presentata alla LIM un'attività GeoGebra per motivare la formula per l'area del cerchio. Questo viene suddiviso in un numero pari di parti uguali, compreso tra 6 e 200, che determinano dei settori circolari.

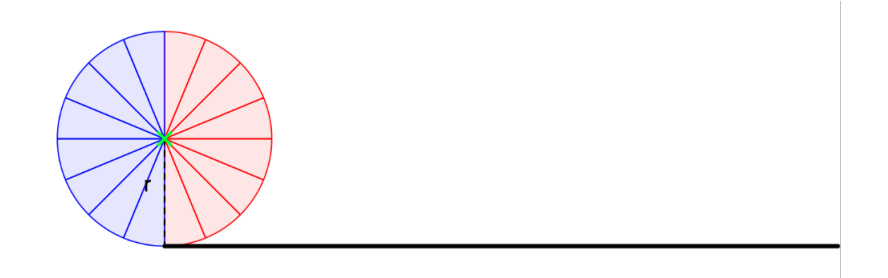

Figura 3.3: Screenshot attività con GeoGebra: suddivisione del cerchio in 16 settori circolari

I settori ottenuti si dispongono successivamente uno accanto all'altro, come mostrato in Figura 3.4.

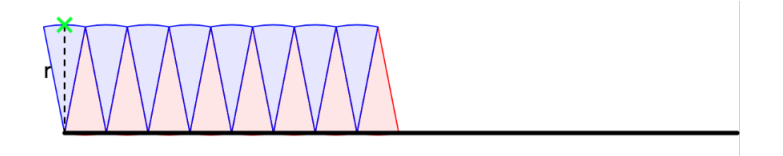

Figura 3.4: Screenshot attività con GeoGebra: disposizione dei settori circolari uno accanto all'altro

All'aumentare del numero dei settori, la figura che si ottiene tende alla forma di un parallelogramma, la cui base misura metà circonferenza e la cui altezza è pari al raggio r della circonferenza.

L'area del cerchio  $A_C$  equivale all'area del parallelogramma, ovvero:

$$
A_C = \pi r \cdot r = \pi r^2.
$$

Successivamente viene proposto di ricavare le formule inverse e di risolvere alcuni esercizi.

#### 2 ore in aula - lunghezza di un arco e area di un settore circolare:

In una breve lezione frontale, si è osservato che il rapporto tra l'area del settore e l'area di tutto il cerchio è uguale al rapporto tra l'angolo al centro e l'angolo giro.

Oltre ad esercizi a riguardo, è stata proposta un'esercitazione di riepilogo in preparazione al compito in classe.

#### 1 ora in aula - verifica sommativa:

La verifica sommativa è stata svolta in aula in un'ora. Sono stati previsti:

- due compiti diversificati, per impedire la copia, con esercizi tratti dal libro dell'insegnante e dalle prove INVALSI;
- una verifica guidata per alunni con Bisogni Educativi Speciali.

#### 1 ora in aula - recupero:

E stata prevista la correzione della verifica sommativa alla LIM, dando delucidazioni ` in merito agli errori svolti e favorendo la riflessione su di essi, guidando l'alunno nel ripercorrere i vari passaggi per risolvere autonomamente gli esercizi proposti.

## 3.2.2 Unità di apprendimento: Circuiti elettrici e schede elettroniche programmabili

Relativamente al piano di lavoro di scienze, abbiamo fatto riferimento ai seguenti:

- Traguardi per lo sviluppo delle competenze:
	- $-$  "L'alunno esplora e sperimenta, in laboratorio, lo svolgersi dei più comuni fenomeni, ne immagina e ne verifica le cause; ricerca soluzioni ai problemi, utilizzando le conoscenze acquisite."
	- "Sviluppa semplici schematizzazioni e modellizzazioni di fatti e fenomeni".
	- $-$  "Ha curiosità e interesse verso i principali problemi legati all'uso della scienza nel campo dello sviluppo scientifico e tecnologico."
- Obiettivi di apprendimento relativi al nucleo fondante "Fisica e chimica":
	- "Utilizzare i concetti fisici fondamentali quali carica elettrica, in varie situazioni di esperienza; in alcuni casi raccogliere dati su variabili rilevanti di differenti fenomeni, trovarne relazioni quantitative ed esprimerle con rappresentazioni formali di tipo diverso. Realizzare esperienze quali ad esempio costruzione di un circuito."
- Contenuti: la programmazione dei circuiti.
- Prerequisiti:
	- corrente;
	- tensione;
	- resistenza elettrica;
	- la prima legge di Ohm;
- circuiti;
- funzionamento di LED e resistori;
- programmazione mediante Scratch.
- Metodologie didattiche: sono previste attività laboratoriali inizialmente individuali e successivamente collaborative in coppia, per coinvolgere gli alunni facendo loro sperimentare la costruzione e la programmazione di un circuito elettrico.
- Strumenti: Computer, Go-Lab, Tinkercad, IDE di Arduino, Arduino Uno, Breadboard, LED colorati, resistenze da 330 Ω, fili di collegamento, Cavi USB.
- Tempi e spazi: 6 ore, in laboratorio d'informatica e in aula.
- Valutazione:
	- iniziale: attraverso il questionario utilizzato anche nel precedente laboratorio, per sondare l'interesse, le aspettative e il livello di padronanza degli alunni relativo alla programmazione a blocchi;
	- formativa: verifica del corretto assemblaggio dello schema del circuito;
	- finale: verifica del corretto funzionamento del programma sulla Board Arduino.
- Recupero: percorsi guidati di ritorno sui propri passi per l'apprendimento e la riorganizzazione della conoscenza.
- Potenziamento: spingersi oltre, approfondendo la propria preparazione in ambito scientifico e tecnologico.

Le lezioni sono state suddivise nel seguente modo:

## 2 ore in laboratorio d'informatica - percorso iniziale interattivo con laboratorio online

Durante il percorso, ogni alunno ha avuto accesso ad un computer per poter fruire del laboratorio online proposto dalla docente sulla piattaforma Go-Lab. Sono state ricordate le componenti principali di un circuito e proposte delle simulazioni interattive gratuite

di scienze, mediante l'animazione Kit creazione circuiti del progetto PhET dell'Universit`a del Colorado di Boulder. Tali simulazioni sono basate su ricerche didattiche che coinvolgono gli studenti mediante un ambiente intuitivo e ludico, dove apprendono attraverso l'esplorazione e la scoperta. Per cominciare è stato richiesto di usare una pila, una resistenza, una lampadina, dei cavi e un interruttore, e trovare il modo corretto di collegarli. Successivamente è stato possibile usare gli strumenti Voltmetro e Amperometro, per misurare alcuni dati del circuito realizzato. Dopo aver provato il funzionamento del circuito realizzato con l'animazione, i ragazzi hanno risposto ad alcune domande per essere guidati all'apprendimento osservazionale.

Il circuito visto nella fase precedente è molto semplice e si limita a accendere e spegnere un interruttore. Nella fase successiva sono state aggiunte pi`u componenti, in particolare quelle che permettono di costruire e programmare un circuito con la scheda Arduino. Sono state illustrate le caratteristiche e il funzionamento di questa scheda, che può essere modellizzata e simulata attraverso l'app Tinkercad. Questa app ha permesso di testare il funzionamento di nuovi circuiti prima di quelli reali, evitando di danneggiare i dispositivi con eventuali errori di collegamento. Inoltre è stato possibile programmare i circuiti simulati mediante la programmazione a blocchi, tradurre automaticamente quest'ultima nel linguaggio testuale dell'Arduino IDE e scaricare il file del codice in formato .ino.

## 2 ore in aula - assemblaggio e verifica dello schema del circuito precedentemente testato con Tinkercad

Ad ogni alunno sono stati forniti un Chromebook, un kit Arduino e le indicazioni fondamentali da rispettare per minimizzare il rischio di danneggiare i componenti utilizzati:

- bisogna realizzare o modificare i circuiti in assenza di alimentazione;
- prima di alimentarli bisogna ottenere il permesso del docente, che controlla l'assemblaggio e corregge eventuali errori nei collegamenti.

I ragazzi che precedentemente erano riusciti ad ideare un nuovo circuito e a testare il suo corretto funzionamento attraverso Tinkercad, lo hanno assemblato.

Gli altri hanno realizzato il semplice schema di montaggio del circuito riportato di seguito (Figura 3.5).

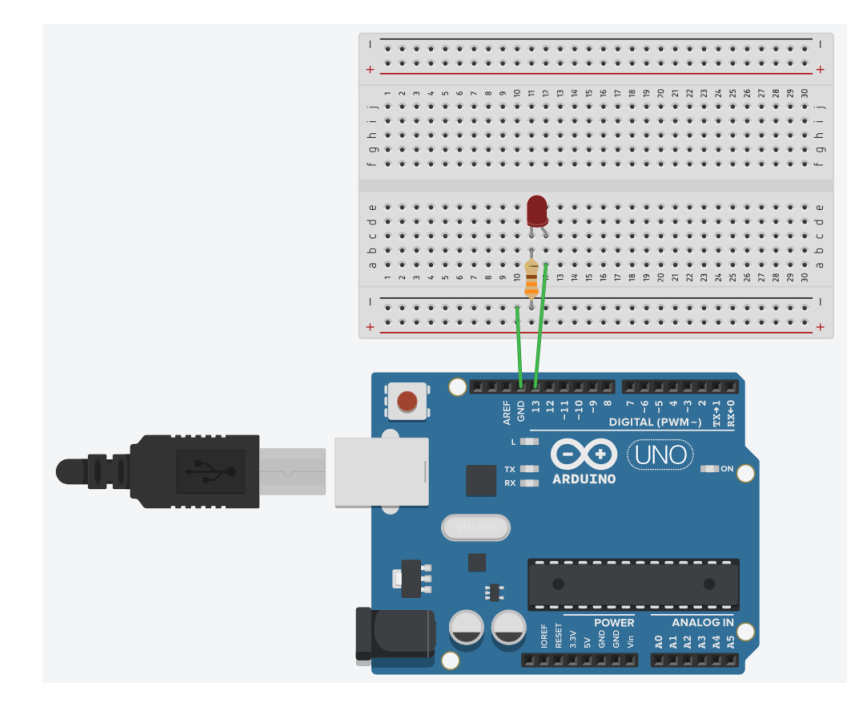

Figura 3.5: Esempio realizzato con Tinkercad: schema di montaggio di un circuito con resistenza e LED sulla Breadboard Arduino.

## 2 ore in laboratorio d'informatica - programmazione del circuito, upload sulla scheda e verifica del funzionamento

Gli studenti hanno avuto la possibilità di scegliere di lavorare individualmente o in coppia, a seconda dei risultati ottenuti nella fase precedente. In laboratorio di informatica hanno caricato il file .ino, scaricato da Tinkercad, sull'IDE di Arduino e successivamente sulla scheda. Hanno quindi verificato il funzionamento del programma sulla Breadboard Arduino e corretto eventuali errori.

## 3.2.3 Valutazione finale

Al termine delle unità di apprendimento è stato somministrato un questionario finale, con lo scopo di testare le percezioni relativamente al proprio apprendimento e il gradimento nei confronti delle attività proposte.

Con riferimento all'unità di apprendimento "Misura della circonferenza e area del cerchio" sono state indagate le seguenti dimensioni:

- collaborazione;
- facilitazione dell'apprendimento;
- consolidamento e applicazione delle conoscenze;
- coinvolgimento;
- difficolt`a pratiche, teoriche e relazionali;
- recupero;
- tempi.

Per raccogliere le informazioni relative alle dimensioni di cui sopra è stato utilizzato lo strumento Google Moduli, chiedendo agli alunni di rispondere, utilizzando una scala da 1 a 4 (dove 1 corrisponde a "per niente", 2 a "poco", 3 ad "abbastanza" e 4 a "molto"), a dodici domande di cui si riportano anche le risposte:

1. Quanto pensi che l'esperienza dei robot sia servita a imparare a collaborare in gruppi?

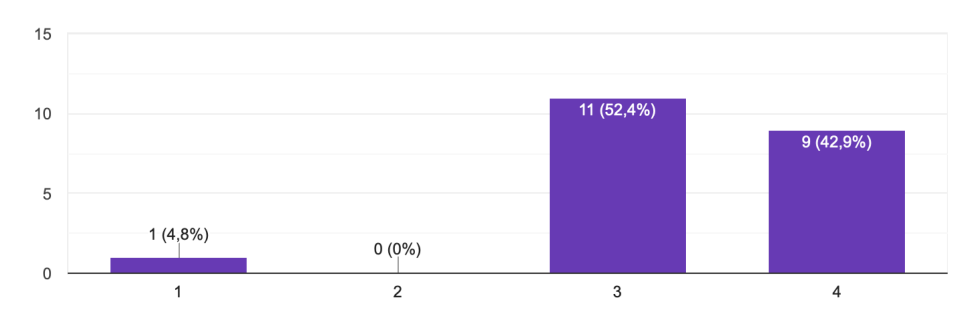

2. Quanto pensi che l'esperienza dei robot sia servita a imparare nuovi contenuti su circonferenza e cerchio?

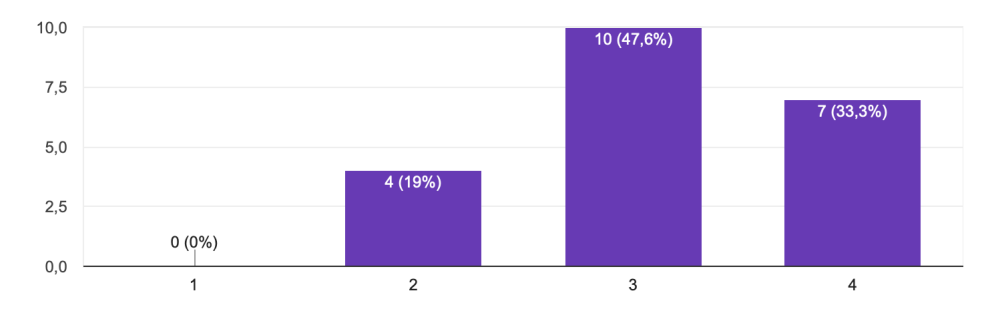

3. Quanto pensi che l'esperienza dei robot sia servita a consolidare e mettere in pratica le conoscenze?

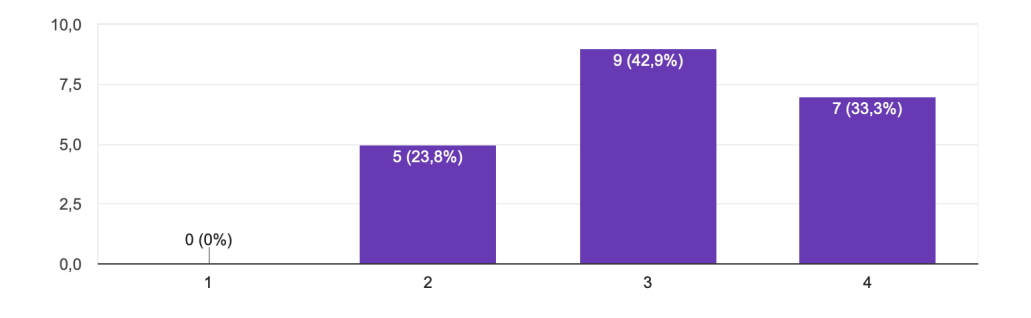

4. Quanto pensi che l'esperienza dei robot ti abbia coinvolto attivamente?

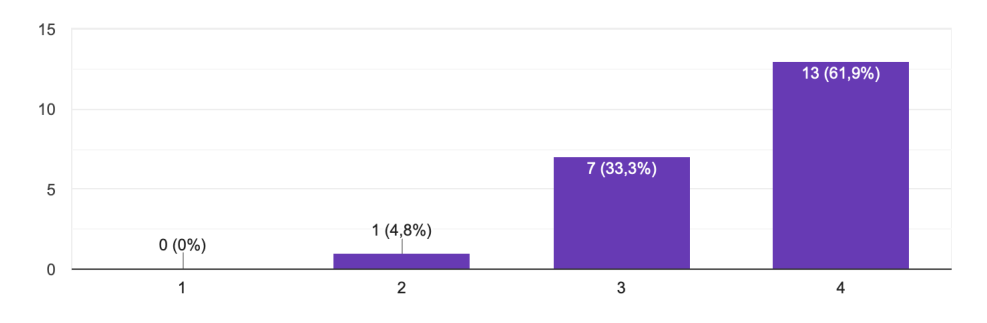

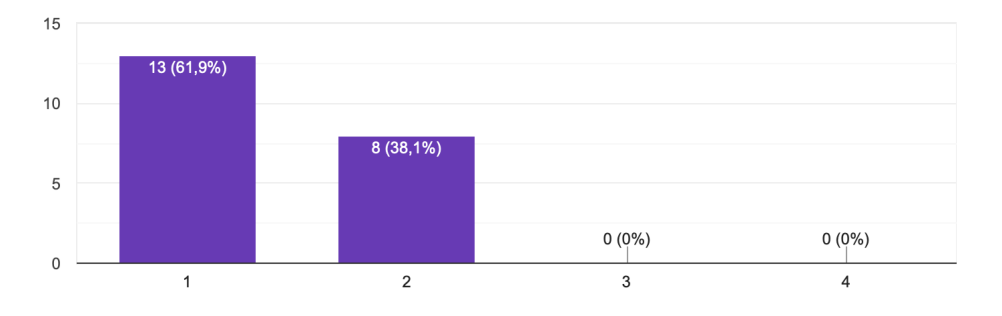

5. Quanto hai trovato difficile il montaggio dei robot?

## 6. Quanto hai trovato difficile seguire le istruzioni delle prove con i robot?

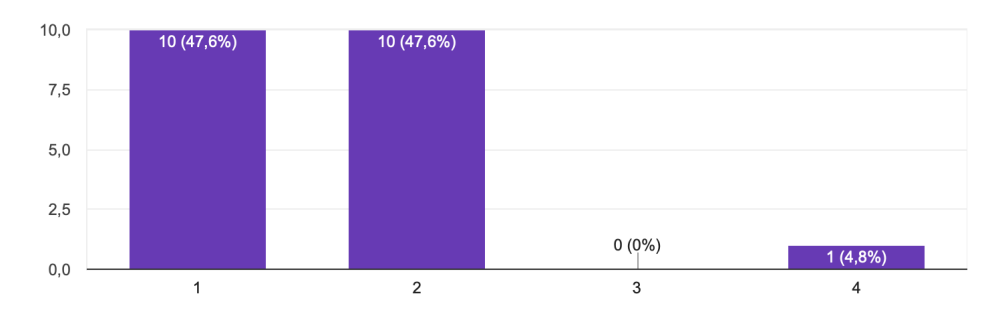

## 7. Quanto pensi che l'esperienza dei robot sia servita a recuperare alcune difficolt`a?

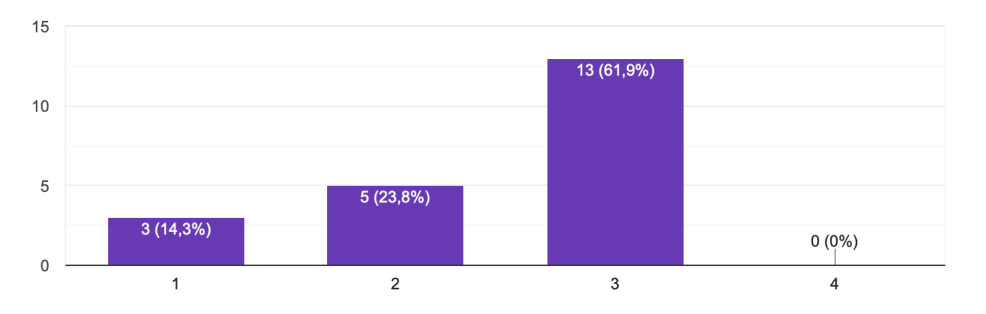

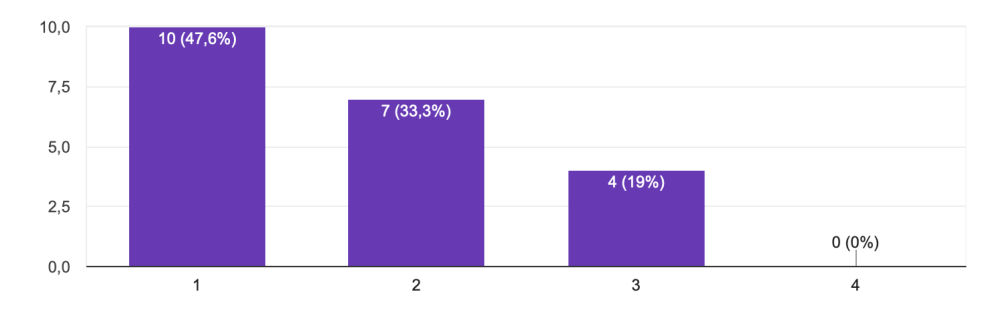

#### 8. Quanto hai trovato difficile la misura e raccolta dei dati con i robot?

### 9. Quanto hai trovato difficile collaborare in gruppo con i robot?

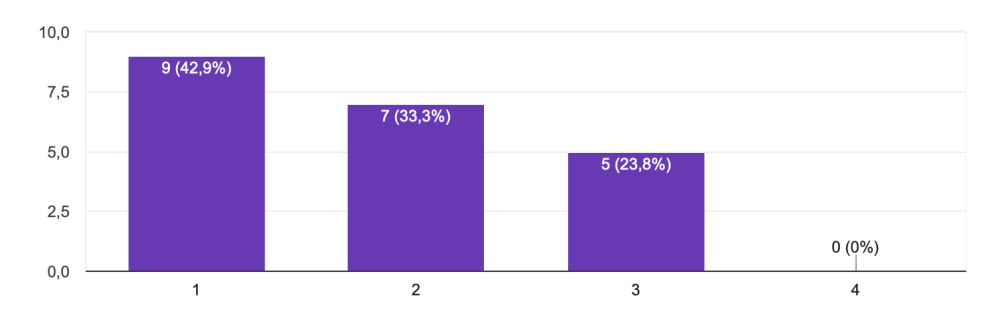

10. Quanto hai trovato difficile la comprensione dei blocchi di programmazione dei robot?

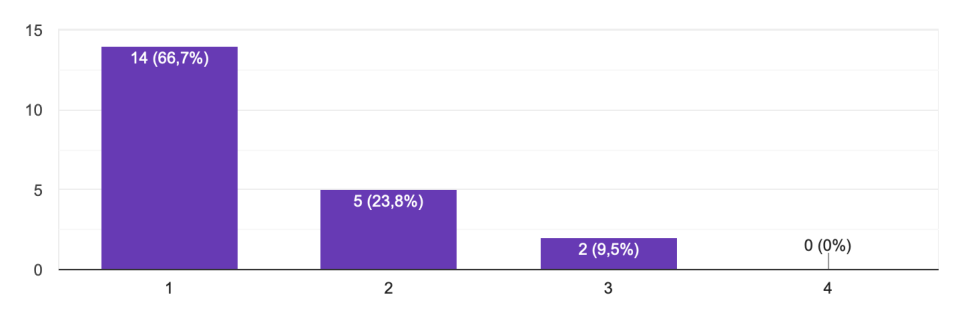

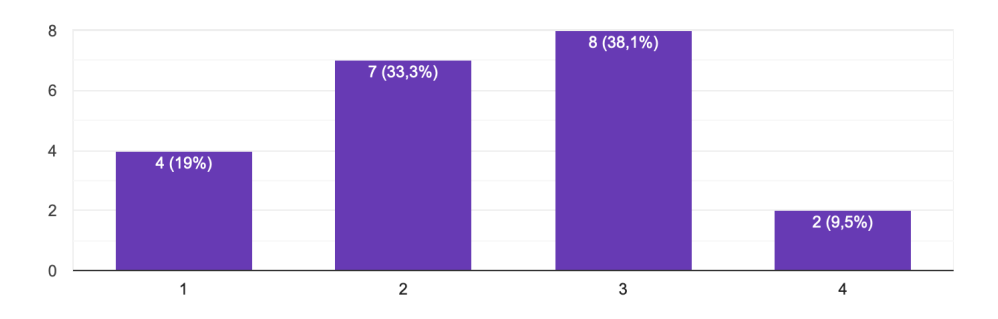

## 11. Quanto hai trovato difficile completare le prove con i robot nel tempo stabilito?

12. Quanto pensi che l'esperienza dei robot sia stata divertente?

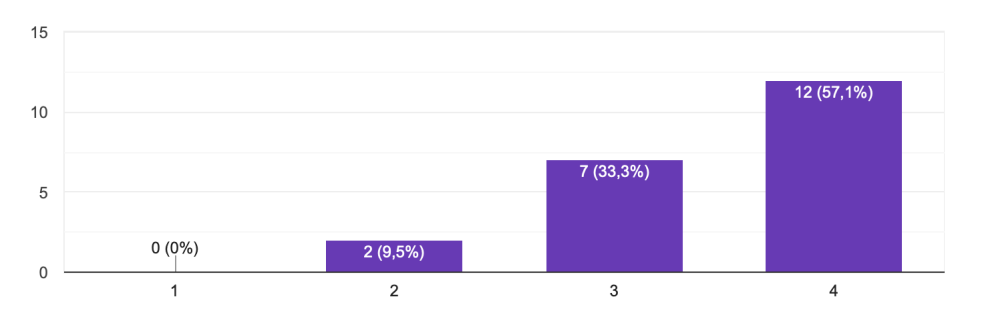

Lo strumento di Google Moduli è stato utilizzato anche in riferimento all'unità di apprendimento "Circuiti elettrici e schede elettroniche programmabili", con le stesse modalit`a, chiedendo di rispondere a dieci domande di cui si riportano anche le risposte:

1. Quanto pensi che l'esperienza dei circuiti sia servita a consolidare e mettere in pratica le conoscenze?

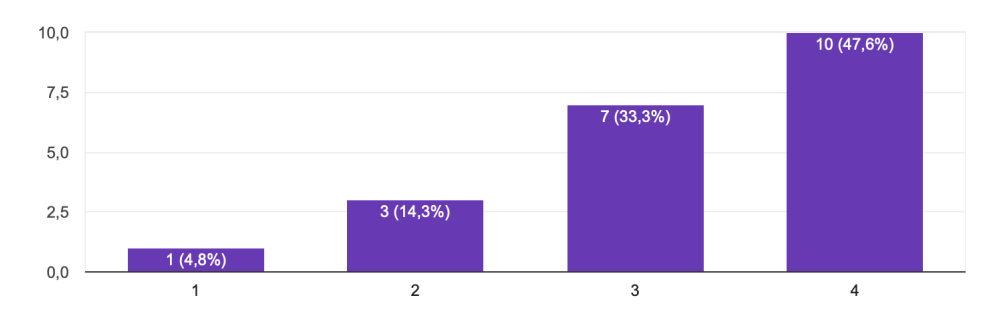

2. Quanto pensi che l'esperienza dei circuiti sia servita a imparare nuovi contenuti sulla legge di Ohm e sulla programmazione?

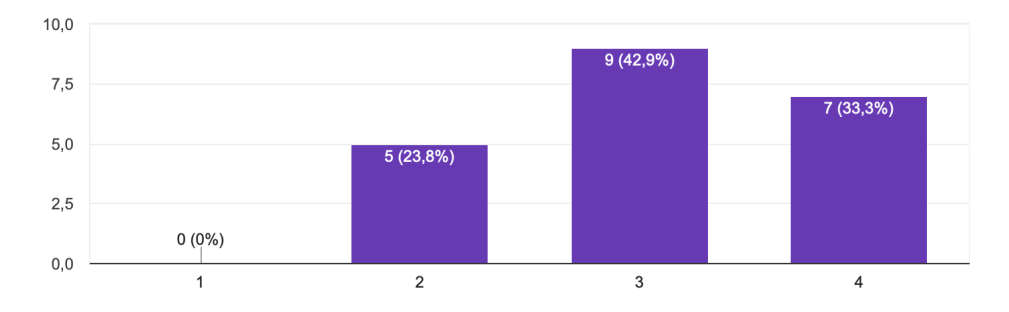

3. Quanto pensi che l'esperienza dei circuiti sia servita a recuperare alcune difficolt`a?

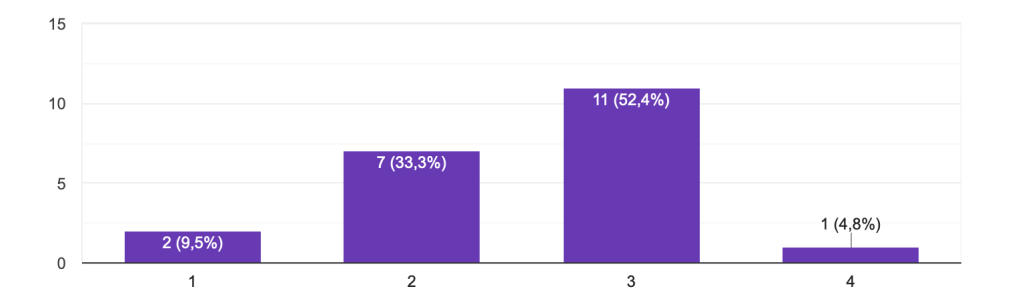

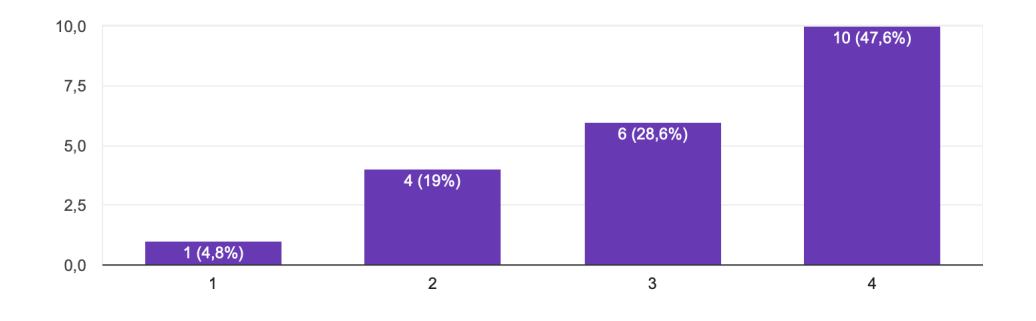

## 4. Quanto pensi che l'esperienza dei circuiti sia stata divertente?

5. Quanto pensi che l'esperienza dei circuiti ti abbia coinvolto attivamente?

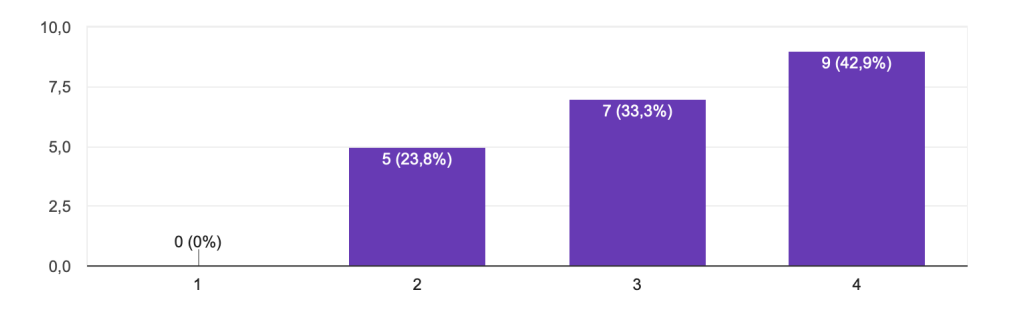

6. Quanto hai trovato difficile il montaggio dei circuiti?

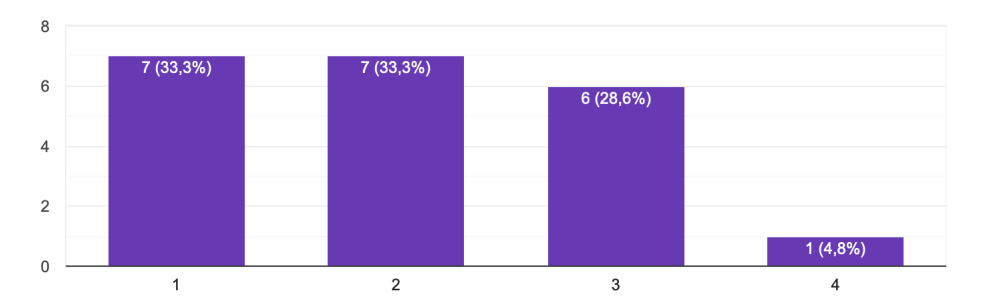

7. Quanto hai trovato difficile la comprensione dei blocchi di programmazione dei circuiti?

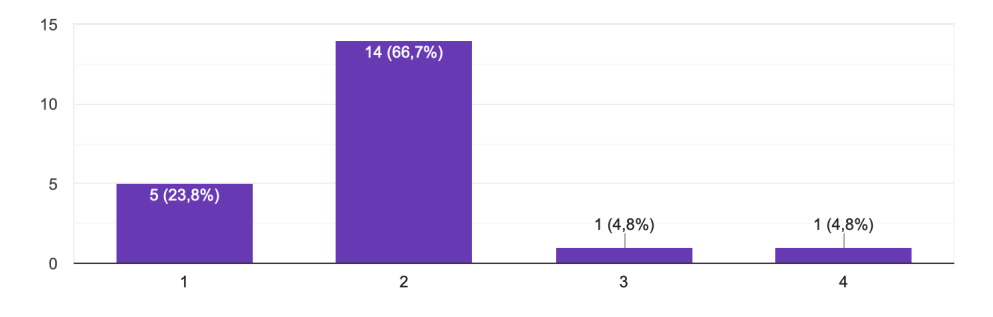

8. Quanto hai trovato difficile spiegare i risultati trovati e rispondere alle domande?

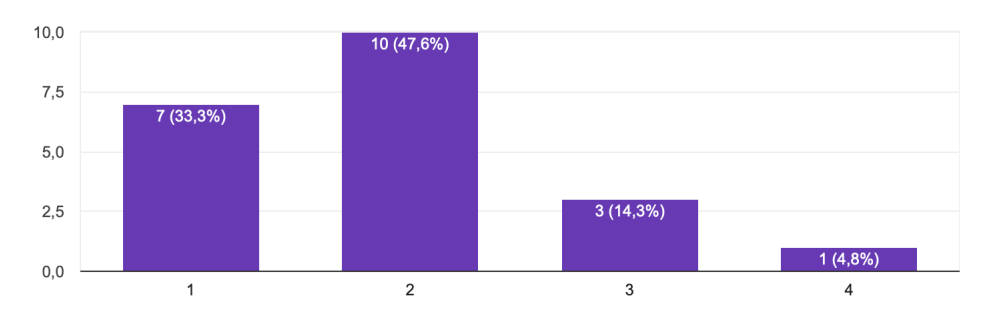

9. Quante difficolt`a hai trovato nel confrontare la programmazione a blocchi con quella testuale?

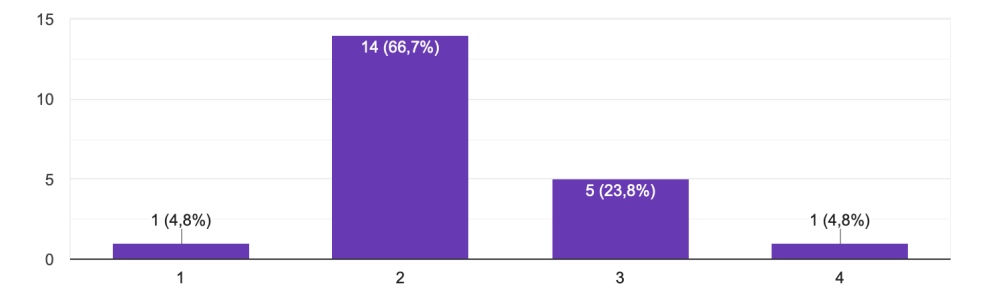

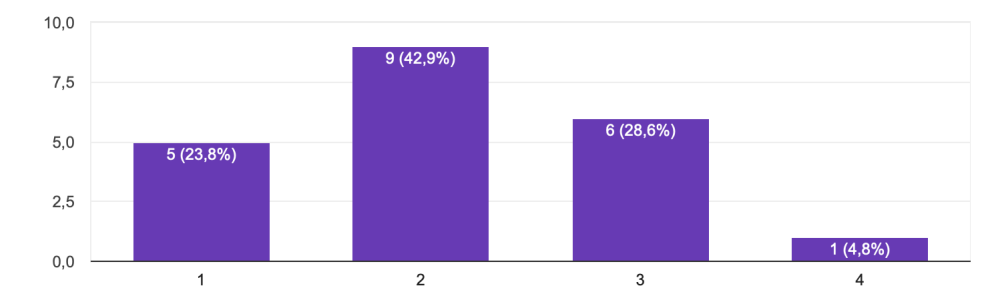

10. Quante difficolt`a hai trovato nel passare dalla simulazione alla realizzazione di un circuito reale?

Per queste attività sono emersi risultati soddisfacenti, con qualche difficoltà relativa al montaggio dei circuiti, perché tecnicamente più complessi rispetto ai robot utilizzati. Infatti questi ultimi sono indirizzati a un target di età inferiore e sono comprensivi di istruzioni precise che riguardano il montaggio e la programmazione stessa. Le schede Arduino invece, presuppongono una manualità più fine, essendo composte da pin, cavi e componenti di dimensioni molto ridotte e lasciano maggiormente spazio alla creatività e alla realizzazione di progetti propri, nonostante siano predisposte delle attività introduttive ed esemplificative.

Quanto emerso dal questionario relativo alle due unità di apprendimento, ha confermato la validit`a delle nostre proposte progettuali e nello stesso tempo ha soddisfatto le aspettative degli alunni. Anche le loro percezioni rispetto agli apprendimenti sono state poi confermate positivamente da test, compiti in classe, interrogazioni, finalizzati alla valutazione degli apprendimenti.

## 3.3 Riflessioni sull'esperienza didattica

Sin da subito mi sono accorta di quanto sia importante la tecnologia all'interno di un istituto scolastico, per sostenere linguaggi comunicativi al passo coi tempi. Il budget di ogni scuola `e sicuramente un fattore determinante nell'attivazione di ambienti di apprendimento innovativi, caratterizzati dalla possibilità di utilizzare strumenti digitali come i computer, le lavagne interattive multimediali (LIM), i software, i robot educativi, le schede programmabili, le stampanti 3D e tanti altri. Tuttavia non tutte le scuole del territorio hanno la stessa capacità economica e di conseguenza non è ancora possibile che queste attività didattiche siano fruibili in modo omogeneo.

Ho avuto modo di riflettere su quanto queste dotazioni necessitino di costanti aggiornamenti e manutenzioni: per poter sfruttare a pieno le potenzialità dei software è indispensabile che ci siano continue attenzioni riguardo errori o bug da correggere e funzionalità da espandere; va da sè che bisogna avere a disposizione macchine adeguate al "peso" dei vari programmi, che nel tempo vengono sviluppati e migliorati.

L'istituto ha a disposizione dei Chromebook, che in più occasioni hanno dimostrato di possedere dei limiti rispetto alle prestazioni richieste, sia in termini di memoria che di velocità di risposta dei programmi. Tant'è che è stato necessario ricorrere più volte a modifiche e ricerche di adeguamento della progettazione didattica in base alle risorse disponibili, utilizzando software o app online invece di quelle scaricabili, generando un sovraccarico della rete che in qualche occasione ha rallentato le attività.

Inoltre questi strumenti hanno bisogno di supporto tecnico anche a livello di materiali, basti pensare al deterioramento dei fili, delle batterie o alla rottura accidentale degli apparecchi stessi.

Una delle problematiche facilmente intuibili può risiedere nel non avere una formazione adeguata allo scopo, ovviabile ad esempio attraverso la fruizione di corsi di aggiornamento o attività di supporto (che è possibile sostenere anche in modalità online).

Infine la maggiore criticità connessa alla sperimentazione di questo tipo di attività riguarda i tempi prolungati, connessi sia alla progettazione e alla valutazione didattica, che alla predisposizione del setting formativo.

## Conclusioni

L'esperienza di tirocinio mi ha permesso di sperimentare la validità e la forza di quanto appreso teoricamente durante il percorso universitario. Toccare con mano l'efficacia di alcune metodologie didattiche attive, ha rafforzato ancora di più il mio interesse verso il mondo dell'insegnamento e il desiderio di farne parte in futuro, per poterne esplorare altre che incuriosiscano e coinvolgano gli studenti, avvicinandoli alla matematica e più in generale alle discipline STEM. Vorrei contribuire a rendere queste discipline più attraenti, facendo leva sui nuovi canali comunicativi preferiti dagli studenti, inevitabilmente influenzati e immersi nel mondo digitale.

Durante quest'esperienza ho vissuto contemporaneamente il ruolo di insegnante e di studente: se da una parte ho affiancato la docente nel progettare e proporre le attività, dall'altra non ho potuto fare a meno di immedesimarmi continuamente con gli studenti, guardando da vicino le loro difficoltà e i loro sforzi, rivivendo quotidianamente quello che ho affrontato fino alla fine del percorso universitario. Questa duplicit`a inizialmente ha creato disorientamento in me e negli studenti, che mi percepivano troppo simile a loro. In poco tempo siamo riusciti però a sfruttare questo potenziale rischio e a trasformarlo in un'opportunità, proprio attraverso l'organizzazione del lavoro in piccoli gruppi. Ciò infatti ha permesso di stabilire un clima di rispetto, ma anche di empatia, consentendo una conoscenza più profonda che ha migliorato non solo le relazioni tra studenti, ma anche quelle educative.

Il clima di lavoro sereno ha facilitato da un lato l'esplicitazione di dubbi, la richiesta e l'attivazione di apposite attività di recupero e il superamento di difficoltà, e dall'altro ha consentito quelle di consolidamento e potenziamento. La proposta di unità di apprendimento con l'utilizzo di strumenti didattici innovativi ha incuriosito non solo gli studenti, ma ha catturato anche l'attenzione dei docenti della scuola, che hanno richiesto la condivisione delle attività.

# Bibliografia

- [1] Gazzetta Ufficiale della Repubblica Italiana, Decreto Legge 8 aprile 2020, n. 22, https://www.gazzettaufficiale.it/eli/id/2020/04/08/20G00042/sg
- [2] Ministero dell'Istruzione, dell'Università e della Ricerca, Linee guida per la Didattica digitale integrata, https://www.miur.gov.it/documents/20182/0/ALL.+A+\_+ Linee\_Guida\_DDI\_.pdf/f0eeb0b4-bb7e-1d8e-4809-a359a8a7512f
- [3] Ministero dell'Istruzione, dell'Università e della Ricerca, Piano Nazionale Scuola Digitale, https://www.miur.gov.it/scuola-digitale
- [4] Gazzetta Ufficiale della Repubblica Italiana, Legge 13 luglio 2015, n. 107, https://www.gazzettaufficiale.it/eli/id/2015/07/15/15G00122/sg
- [5] Gazzetta ufficiale dell'Unione europea, RACCOMANDAZIONE DEL PARLA-MENTO EUROPEO E DEL CONSIGLIO del 18 dicembre 2006 relativa a competenze chiave per l'apprendimento permanente, https://eur-lex.europa.eu/ LexUriServ/LexUriServ.do?uri=OJ:L:2006:394:0010:0018:it:PDF
- [6] Gazzetta Ufficiale della Repubblica Italiana, Decreto ministeriale 22 agosto 2007, n.139, https://www.gazzettaufficiale.it/eli/id/2007/08/31/007G0154/sg
- [7] Gazzetta Ufficiale della Repubblica Italiana, Decreto ministeriale 16 novembre 2012,  $n. 254$ , https://www.gazzettaufficiale.it/eli/id/2013/02/05/13G00034/sg
- [8] Gazzetta ufficiale dell'Unione europea, RACCOMANDAZIONE DEL CONSI-GLIO del 22 maggio 2018 relativa alle competenze chiave per l'apprendimento permanente, https://eur-lex.europa.eu/legal-content/IT/TXT/PDF/?uri= CELEX:32018H0604(01)
- [9] Castoldi M., Didattica generale. Nuova edizione riveduta e ampliata, Mondadori Università, 2015
- [10] Baccaglini Frank, Di Martino, Natalini, Rosolini, Didattica della matematica, Mondadori Universit`a, 2018
- [11] Leoni A.C., Masini T., Robotica educativa. Percorsi didattici di apprendimento multidisciplinare di robotica educativa e coding a scuola, Centro Leonardo Education, 2018
- [12] Bonaiuti G., Le strategie didattiche, Carocci Faber, 2021
- [13] Ded`o, Di Sieno, Laboratorio di matematica: una sintesi di contenuti e metodologie, arXiv, 2012
- [14] Di Palma G., Meini G., Formichi F., Computer & coding, Zanichelli, 2017
- [15] Scognamiglio N., Il ragionamento collaborativo e la scrittura epistemica, ISU, 2004
- [16] Garavaglia A., Petti L., Riprogettazione del setting del laboratorio di tecnologie didattiche per la formazione iniziale degli insegnanti, in Limone P., Parmigiani D. (a cura di), Modelli pedagogici e pratiche didattiche per la formazione iniziale e in servizio degli insegnanti, Progedit, 2017
- [17] Ministero dell'Istruzione, dell'Universit`a e della Ricerca, Avviso Pubblico per la realizzazione di Ambienti di apprendimento innovativi #PNSD-Azione  $\#7$ , https://www.istruzione.it/scuola\_digitale/ambienti\_apprendimento\_ innovativi.shtml
- [18] Castoldi M., Gli Ambienti di apprendimento. Ripensare il modello organizzativo della scuola, Carocci, 2020
- [19] Garavaglia A., Didattica on line. Dai modelli alle tecniche, Unicopli, 2010
- [20] William G., Blue hill man inspired king's laptop proposal, The Ellsworth American, 2000, http://www.papert.org/articles/laptops/blue\_hill\_man.html
- [21] Ferrari S., Garavaglia A, A Model for Defining Digital Classroom Settings, in Procedia – Social and Behavioral Science, Volume 46, 2012, https://www.sciencedirect.com/science/article/pii/S1877042812015443
- [22] Damiano E., La mediazione didattica. Per una teoria dell'insegnamento, FrancoAngeli, 2013
- [23] Barbero A., Vaschetto F., A scuola di coding. L'informatica tra logica e creativit`a, Pearson, 2016

# Sitografia

- Sito di un interprete Logo: https://www.calormen.com/jslogo/#
- Sito ufficiale del software GeoGebra: https://www.geogebra.org
- Sito ufficiale del software Stellarium: http://stellarium.org
- Sito ufficiale della piattaforma Go-Lab: https://www.golabz.eu
- Sito ufficiale del software Scratch: https://scratch.mit.edu
- Sito ufficiale dell'applicazione web Tinkercad: https://www.tinkercad.com/dashboard
- Sito ufficiale dell'Istituto Comprensivo 21 di Bologna: https://www.istitutocomprensivo21bologna.edu.it
- Sito del percorso iniziale Go-Lab con Arduino Student Kit, sviluppato dalla Prof.ssa Daniela Leone all'IC21 di Bologna: https://www.golabz.eu/ils/programma-i-circuiti
- Sito dell'animazione PhET Kit creazione circuiti: https://phet.colorado.edu/sims/html/circuit-construction-kit-dc/ latest/circuit-construction-kit-dc\_it.html